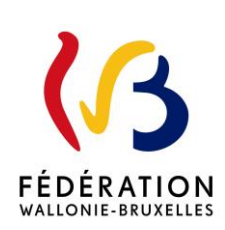

#### **Circulaire n° 9301 du 28/06/2024**

#### Programmation FSE+ 2021-2027 Procédure de financement des formations organisées dans le cadre du projet « RÉINSERT »

Cette circulaire abroge et remplace la(les) circulaire(s) : 5616 et 6172

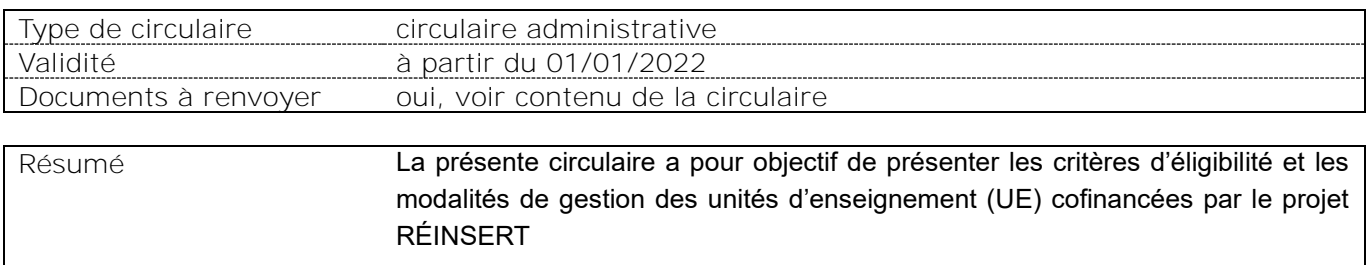

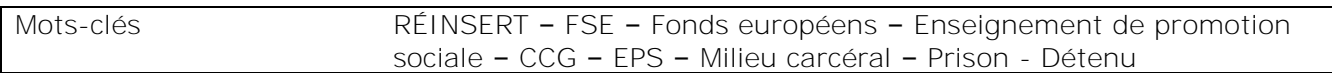

#### **Etablissements et pouvoirs organisateurs concernés**

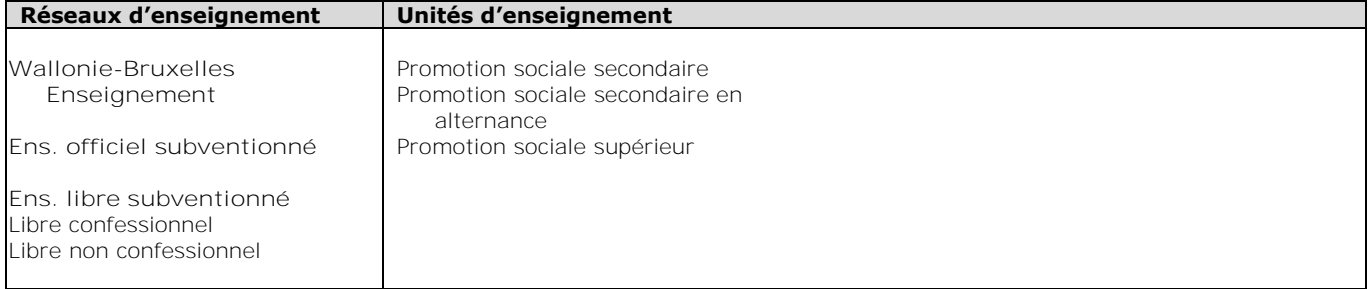

#### **Signataire(s)**

Adm. générale de l'Enseignement, Direction générale de l'Enseignement supérieur, de l'Enseignement tout au long de la vie et de la Recherche scientifique, Etienne Gilliard, Directeur général

#### **Personne de contact concernant la publication de la circulaire**

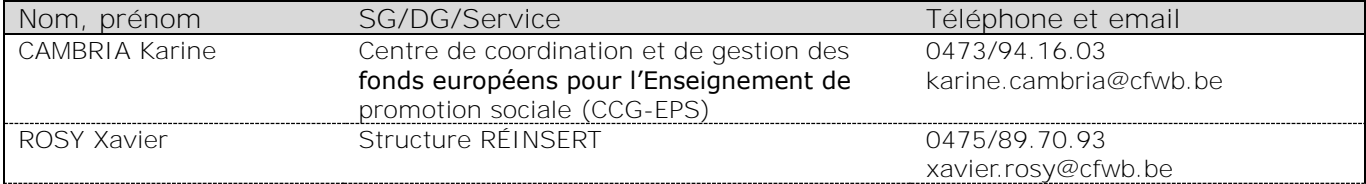

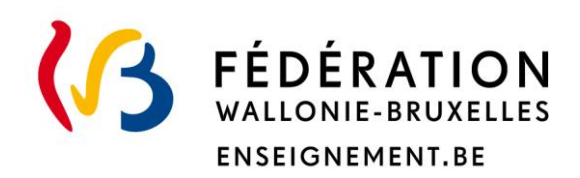

#### **Ministère de la Fédération Wallonie-Bruxelles**

**Administration générale de l'Enseignement**

**Direction générale de l'Enseignement supérieur, de l'Enseignement tout au long de la vie et de la Recherche scientifique**

## **Financement des UE organisées dans le cadre du projet « RÉINSERT »**

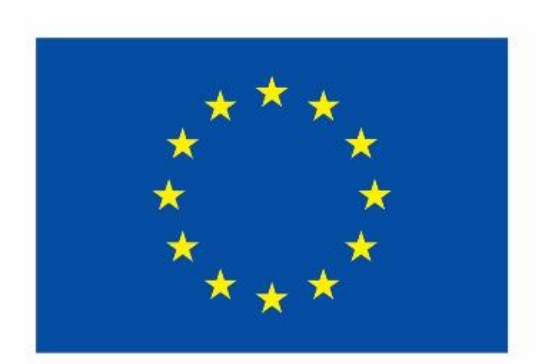

**Cofinancé par** l'Union européenne

#### **Mot d'introduction**

*Madame, Monsieur,* 

*La présente circulaire a pour objectif de vous présenter les critères d'éligibilité et les modalités de gestion des unités d'enseignement (UE) cofinancées par le projet « RÉINSERT » (programmation européenne 2021-2027).*

*Ce projet s'inscrit dans la continuité du projet « RÉINSERT » (programmation européenne 2014-2020) pour lequel le Centre de coordination et de gestion des fonds européens pour l'Enseignement de promotion sociale (CCG-EPS) a reçu un nouvel agrément en 2023 dans le cadre de la programmation 2021-2027. Cependant, l'Agence FSE nous impose de mettre en œuvre les nouvelles règles de fonctionnement de manière rétroactive à partir du 1er janvier 2022.*

*Chaque établissement, dans l'enseignement organisé par la Fédération Wallonie-Bruxelles, et chaque pouvoir organisateur (PO), dans l'enseignement subventionné, peut participer à des actions dont l'Enseignement de promotion sociale est promoteur. Dans le cadre de cette participation, ils sont désignés comme «bénéficiaires finaux» et sont responsables de la conformité de l'action de formation vis-à-vis des autorités européennes.*

*Le contenu de cette circulaire respecte ce que prévoit le « Guide administratif et financier FSE+ 2021-2027 » 1 .* 

Je vous remercie de bien vouloir appliquer scrupuleusement les présentes *dispositions.*

> Etienne Gilliard Directeur général

<sup>1</sup> https://fse.be/gerer-mon-projet/mes-outils-de-gestion-fse/pour-la-programmation-2021-2027/

#### Table des matières

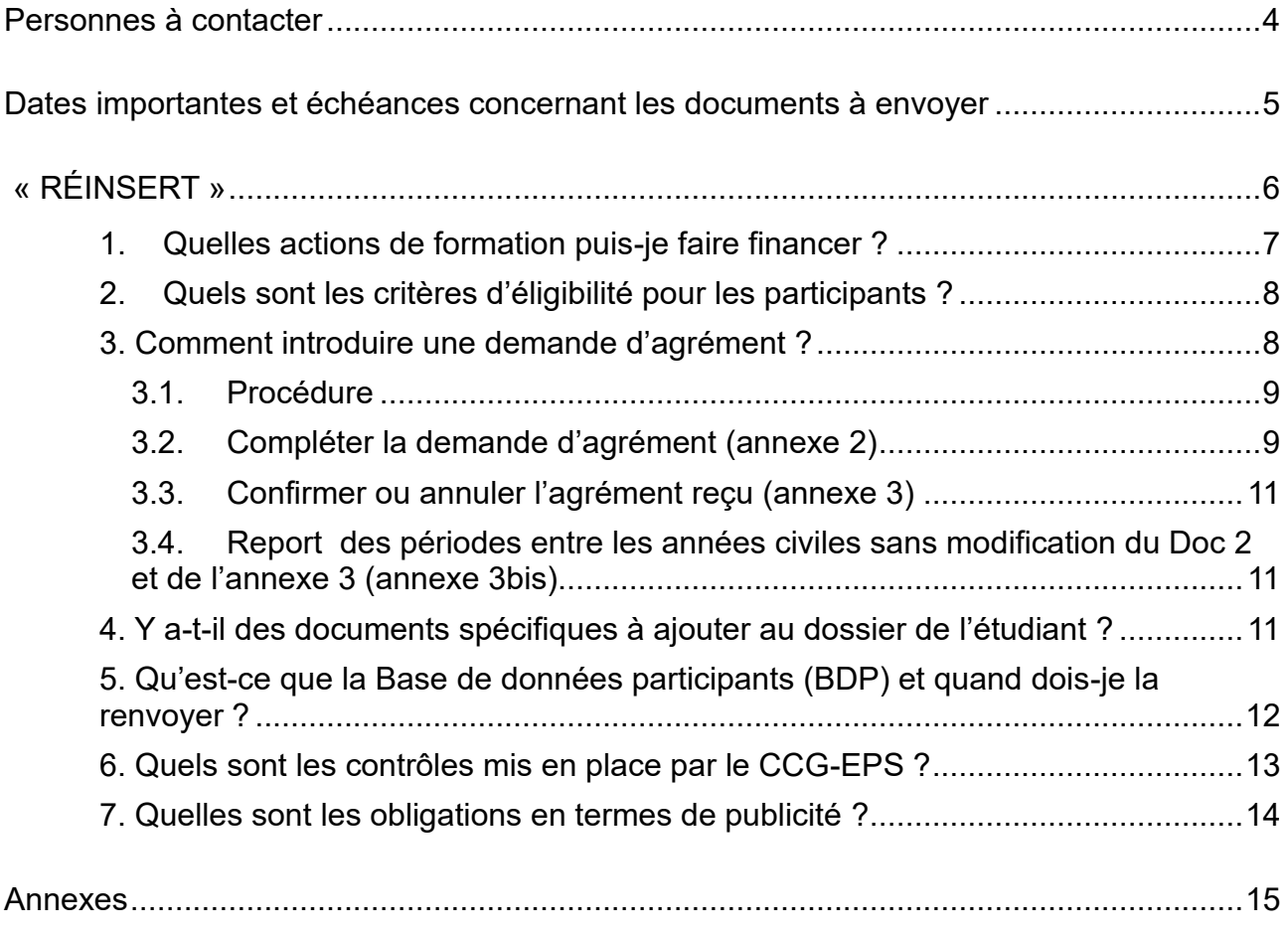

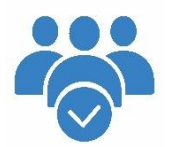

#### <span id="page-4-0"></span>**Personnes à contacter**

#### ➢ **Centre de Coordination et de Gestion des Fonds européens pour l'Enseignement de promotion sociale (CCG-EPS)**

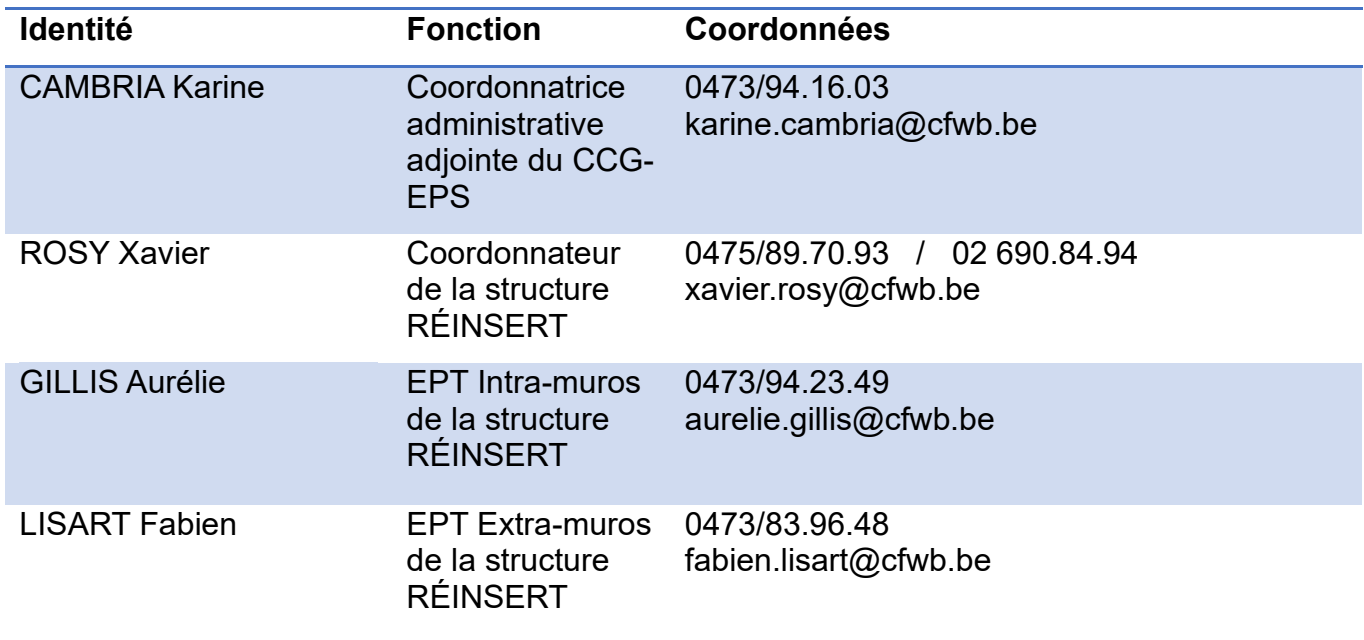

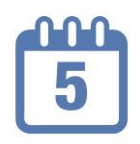

#### <span id="page-5-0"></span>**Dates importantes et échéances concernant les documents à envoyer**

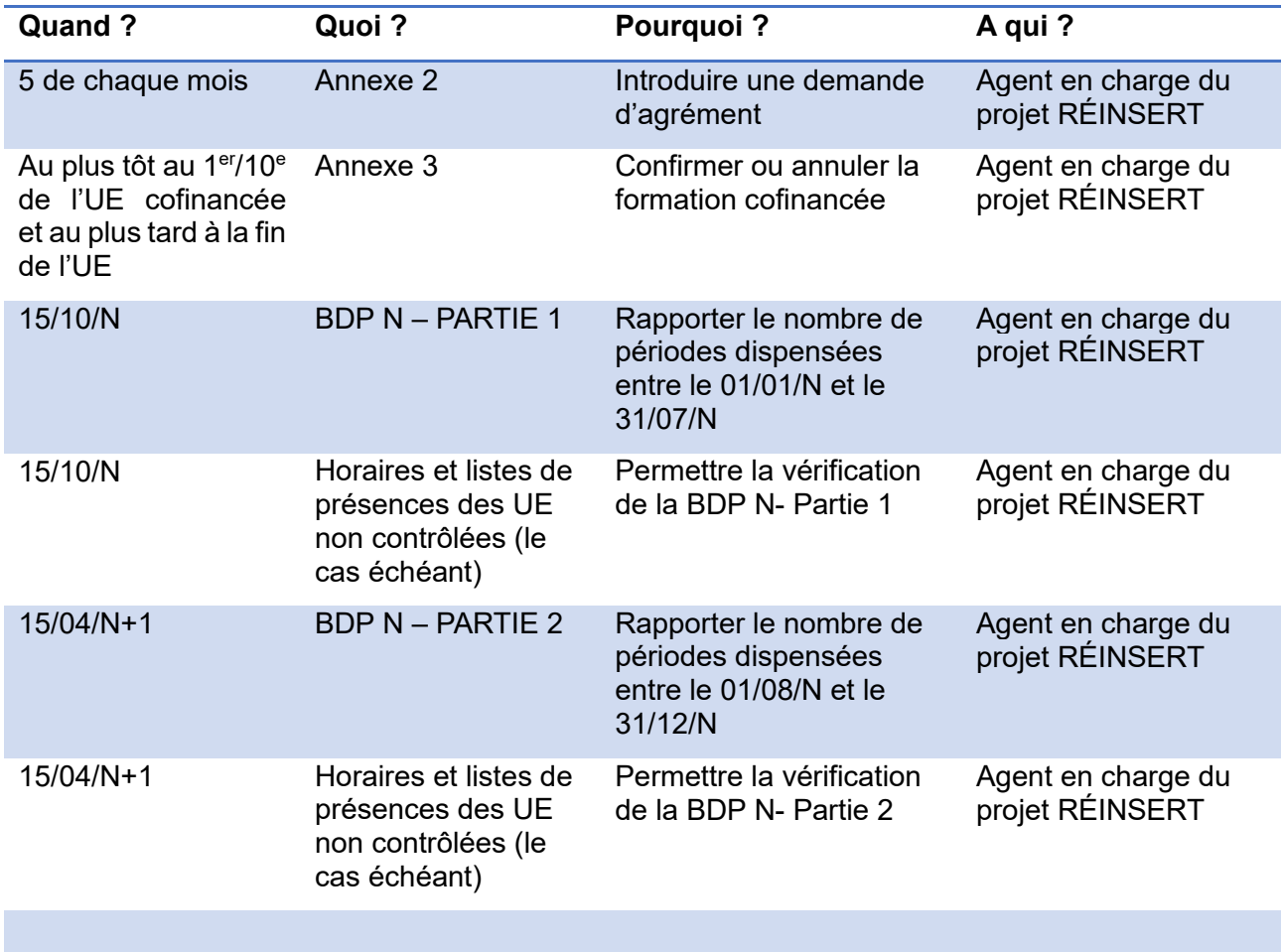

#### **« RÉINSERT »**

<span id="page-6-0"></span>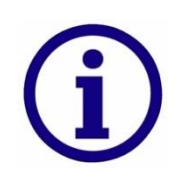

Le projet « RÉINSERT », géré par le CCG-EPS, est un projet ayant pour objectifs de lutter contre les discriminations et les ruptures sociales et de favoriser l'insertion ou la réinsertion des détenus et des justiciables<sup>2</sup>. Il s'agit de mettre à profit la période d'incarcération pour augmenter les compétences, à la fois individuelles, sociales et professionnelles de la personne incarcérée afin de lui rendre une image de soi améliorée, de participer à son insertion sociale et de la rapprocher de l'accès au marché de l'emploi.

Pour ce faire, le projet « RÉINSERT » comporte différents volets :

- 1) **Le volet intra-muros** qui met en place des formations collectives ayant pour objectif d'augmenter les compétences individuelles, sociales et professionnelles des personnes détenues ainsi que leur seuil d'employabilité ;
- 2) **Le volet extra-muros** qui a pour objectif de concevoir et de déployer toute action permettant aux détenus et aux justiciables de poursuivre, dans l'Enseignement de promotion sociale, un parcours de formation entamé en prison et, le cas échéant, d'en démarrer un à l'extérieur de la prison (congé pénitentiaire, fin de peine, détention limitée…) ;
- 3) **La mise en place de situations intermédiaires** qui vise le soutien et l'accompagnement de la personne détenue demandant, à titre individuel, à suivre une formation qui est organisée par l'EPS à l'extérieur de la prison.
- 4) **Les ateliers de pédagogie personnalisée (APP**) qui ont pour mission d'accompagner pédagogiquement les détenus (qui, par exemple, n'ont pas accès aux cours collectifs) et de les aider à construire un projet professionnel et de formation, d'évaluer leurs connaissances et leurs compétences, d'identifier leurs besoins en termes de formation, d'élaborer un parcours de formation individualisé, de soutenir leurs apprentissages, d'apporter les remédiations nécessaires, de préparer de futurs tests d'admission, etc.

Les unités d'enseignement (UE) de chaque action de formation sont prises en charge à 100% par le projet RÉINSERT.

<sup>2</sup> Voir **annexe 4** : « Définition de la notion de personne détenue et de la notion de justiciable et champ d'application du projet RÉINSERT ».

#### <span id="page-7-0"></span>1.Quelles actions de formation puis-je faire financer ?

Par action de formation, il faut entendre toute UE faisant l'objet d'un dossier pédagogique dûment approuvé.

#### **PRIORISATION DES FORMATIONS**

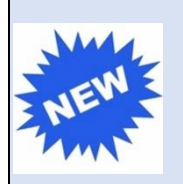

Faisant suite à la réduction budgétaire lors de la procédure de sélection du FSE+ dans le cadre de la programmation 2021-2027, le CCG-EPS a fixé des mesures de priorisation afin de faciliter le processus de sélection des cours collectifs.

Même si le choix des formations financées se fait au cas par cas en fonction des particularités de chaque prison, dans un objectif de réinsertion, certaines priorités ressortent:

- o **les formations qualifiantes,** particulièrement celles visant les métiers en pénurie ;
- o **certaines formations de base** :
	- Cours de français
	- Alphabétisation, Français langue étrangère (FLE)
	- Cours pour lutter contre la fracture numérique (informatique…).

Par ailleurs et pour rappel, il faut **attendre impérativement les décisions du CCG-EPS** avant de commencer une action au sein de la prison.

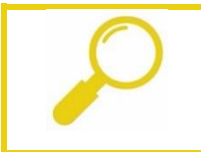

L'accès aux formations cofinancées par RÉINSERT doit être totalement gratuit. Vous ne pouvez réclamer aucun droit d'inscription ni droit d'inscription complémentaire aux étudiants<sup>3</sup>.

<sup>3</sup> Voir **annexe 5** : « Tableau récapitulatif des documents probants pour l'inscription et l'exemption du DI ».

#### <span id="page-8-0"></span>2. Quels sont les critères d'éligibilité pour les participants ?

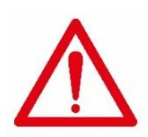

Les groupes doivent compter **au moins 6 participants\***. Les inscrits sont réputés éligibles par leur situation de détenu aux **trois conditions suivantes** :

- 1) Produire un document probant établi par les autorités carcérales à défaut d'être en possession d'une carte d'identité (billet d'écrou, attestation de détention individuelle, attestation de détention collective [liste contresignée par la direction pénitentiaire chargée de la matière des formations dans la prison concernée, le PV d'admission de l'UE contresignée par la direction pénitentiaire chargée de la matière des formations dans la prison concernée]) ;
- 2) Etre âgé de moins de 65 ans ;
- 3) Etre régulièrement inscrit\* ;

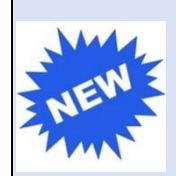

\*Remarque : au vu des multiples contraintes liées à la constitution des groupes en milieu carcéral, les règles de comptage au 1<sup>er</sup>/10<sup>e</sup> ont été adaptées et le CCG-EPS a décidé, en date du jeudi 24 février 2022, qu'il était désormais possible de comptabiliser et d'inscrire des participants jusqu'au 5<sup>e</sup>/10<sup>e</sup> de la formation, uniquement si le retard accumulé est rattrapable pédagogiquement et si le participant se montre régulier pour la suite de la formation (présent au minimum à la moitié des cours).

$$
\overline{\mathbb{A}}
$$

Si ces conditions ne sont pas remplies, les agréments seront annulés et les formations basculeront sur la dotation organique de l'établissement scolaire.

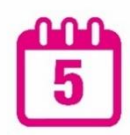

Nous vous demandons de **conserver une copie des attestations de détention valables, des feuilles de présences ainsi qu'une copie des horaires des formations financées** jusqu'au 31/12/2035. En effet, celles-ci sont susceptibles d'être réclamées dans plusieurs années, en cas d'audit des autorités européennes.

#### <span id="page-8-1"></span>3. Comment introduire une demande d'agrément ?

Lorsque des CLS<sup>4</sup> sont organisés en prison, vous y êtes convié afin de participer à la co-construction de l'offre de formation, et ce, avec la direction de la prison, un représentant de la structure Réinsert et les autres opérateurs de formation actifs dans l'établissement pénitentiaire.

<sup>4</sup> Comité Local de Suivi : moment d'échanges entre, notamment, la direction de la prison et les différents acteurs de formation au sein de cette dernière.

#### <span id="page-9-0"></span>**3.1. Procédure**

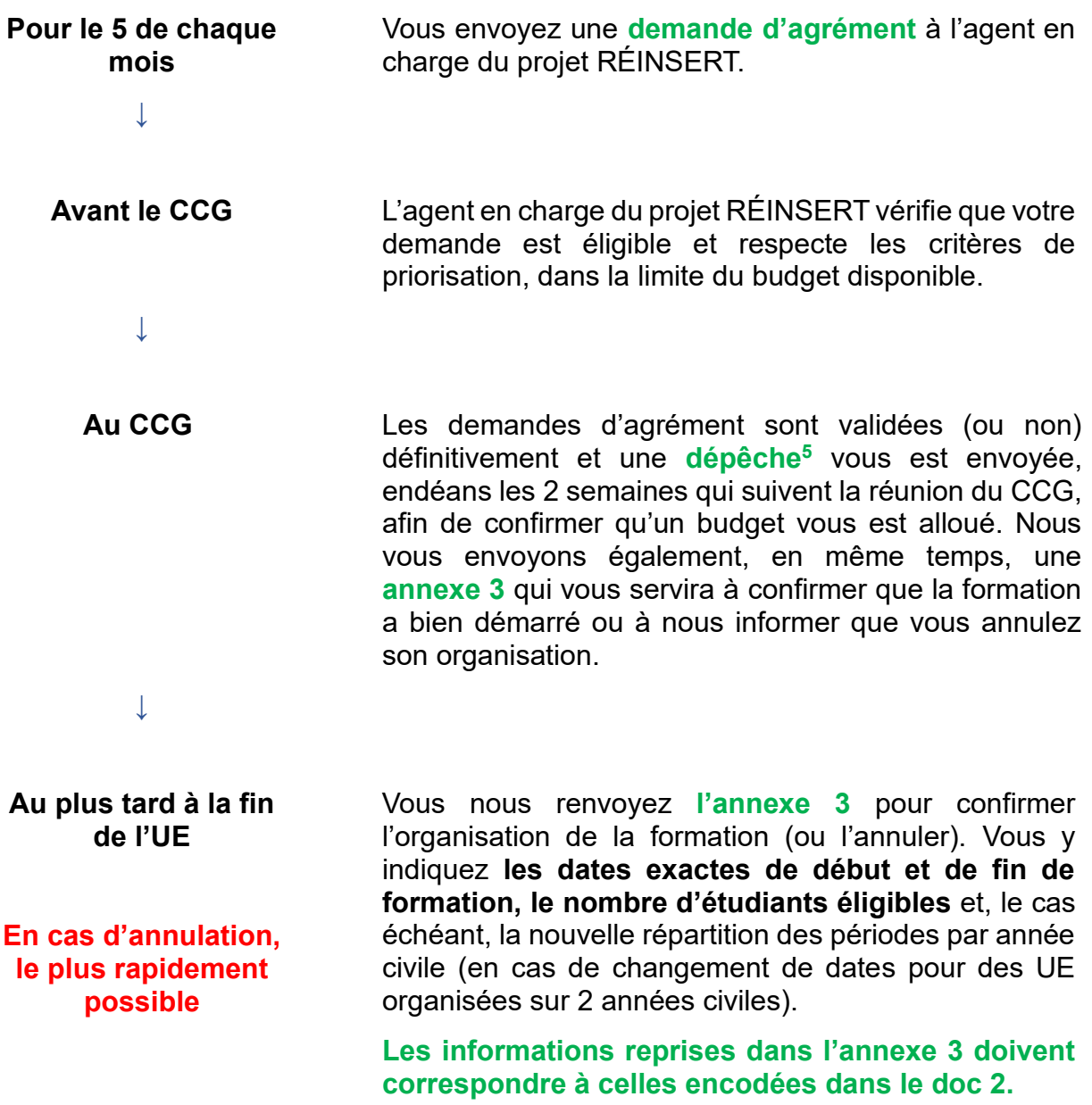

#### <span id="page-9-1"></span>**3.2. Compléter la demande d'agrément (annexe 2)**

La **demande d'agrément** (**annexe 2)**, est disponible sur le site du CCG-EPS : <http://www.fse.eps.cfwb.be/>

> Il est important de télécharger régulièrement le document car celui-ci est mis à jour à chaque fois qu'il y a une modification du coût-convention.

<sup>5</sup> Voir **annexe 10** : « Modèle de dépêche ».

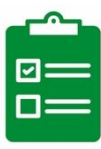

Vous devez compléter

- ➔ les données relatives à l'identification de votre établissement
- ➔ les codes projets RÉINSERT <sup>6</sup> : **x-3111RE**
- ➔ le code de l'UE
- **→** le numéro administratif de l'UE
- ➔ les dates de début et de fin de la formation **telles qu'elles sont planifiées** (**ne pas utiliser les dates de semestre ou d'année scolaire par défaut**)
- ➔ la répartition des périodes par année civile (si UE sur 2 années civiles)
- **→** l'identification de la prison dans laquelle aura lieu la formation

L'annexe 2 calcule automatiquement les montants concernés par l'organisation de l'UE visée (depuis le 1<sup>er</sup> janvier 2015, l'usage des coûts conventions définis dans l'arrêté du 24 juin 1994<sup>7</sup> est d'application pour les projets européens).

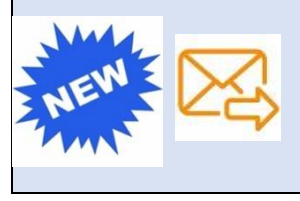

Les annexes 2 signées (+ cachet de l'école) doivent être envoyées à l'agent en charge de RÉINSERT en version scannée **au plus tard le 05 du mois où vous souhaitez qu'elles soient présentées au CCG-EPS.**

Sachant que la demande d'agrément doit être validée par le CCG-EPS avant le début de la formation, *si vous souhaitez, par exemple, faire débuter une formation le 15/04/N, l'annexe 2 doit être envoyée pour le 05/03/N de manière à ce qu'elle soit présentée au CCG-EPS en mars*. Toutefois, les dérogations à ce principe seront appréciées et feront l'objet d'une décision du CCG-EPS en tenant compte des spécificités de RÉINSERT (pour répondre au besoin du milieu carcéral où des demandes peuvent émerger à tout moment et afin de pouvoir y répondre rapidement, la **rétroactivité** est possible mais doit être motivée).

#### Remarques :

- 1) Les demandes d'agrément peuvent être présentées en CCG au plus tôt 60 jours avant le début de la formation (à l'exception des demandes concernant la rentrée scolaire d'août qui peuvent être présentées en CCG en juin).
- 2) La version originale de l'annexe 2 peut être soit conservée dans vos locaux soit envoyée par voie postale : A l'attention de Mme Aurélie Gillis Ministère de la Fédération Wallonie-Bruxelles CCG-EPS 1, rue Adolphe Lavallée 1080 Bruxelles

<sup>6</sup> Le code projet permet d'identifier la zone dans laquelle se déroule l'action : **Bruxelles et Brabant wallon (zone 1**), **Wallonie hors Luxembourg et hors Brabant wallon (zone 3)** et **Luxembourg (zone 4)**. Par défaut, c'est la zone où se situe le siège central de l'établissement qui est mentionnée, si l'action envisagée se déroule dans une implantation se situant dans une autre zone, il convient d'identifier formellement celle-ci dans le champ prévu à cet effet.

<sup>7</sup> Arrêté du 24 juin 1994 fixant les conditions générales selon lesquelles les pouvoirs organisateurs d'enseignement de promotion sociale peuvent conclure des conventions avec d'autres établissements d'enseignement, des organismes, des institutions, des entreprises, des personnes ou des associations et utiliser les moyens spécifiques mis à leur disposition par lesdites conventions.

#### <span id="page-11-0"></span>**3.3. Confirmer ou annuler l'agrément reçu (annexe 3)**

Pour permettre au CCG-EPS d'assurer une gestion optimale des crédits disponibles, vous devez l'informer de l'organisation effective ou de l'annulation des actions de formation pour lesquelles il a délivré une dépêche<sup>8</sup>.

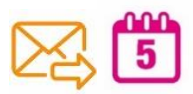

Cette démarche se fait via **l'annexe 3** qui doit être renvoyée quelle que soit la situation (confirmation ou annulation) au plus tard à la fin de la formation.

Vous y indiquez les dates exactes de début et de fin, le nombre d'étudiants éligibles et, le cas échéant, la nouvelle répartition des périodes par année civile.

Si vous retardez le début de la formation de plus d'un mois ou si vous décidez d'annuler la formation, avertissez-en l'agent en charge de REINSERT le plus rapidement possible

#### <span id="page-11-1"></span>**3.4. Report des périodes entre les années civiles sans modification du Doc 2 et de l'annexe 3 (annexe 3bis)**

En ce qui concerne la programmation d'une UE sur une année scolaire, les périodes prévues qui n'auraient pu être dispensées pendant la première année civile peuvent être effectivement dispensées l'année civile suivante de la même année scolaire. Afin de justifier une éventuelle discordance entre les documents officiels (annexes 2 et 3, docs 2 et 3) et la réalité du terrain (listes de présences), les établissements devront informer le CCG-EPS de tels glissements de périodes. Ils réaliseront cette démarche d'information auprès de l'EPT RÉINSERT intramuros, grâce à un document spécifique, **l'annexe 3bis**, au plus tard pour la date du contrôle (Cf. point 6).

#### <span id="page-11-2"></span>4. Y a-t-il des documents spécifiques à ajouter au dossier de l'étudiant ?

Pour chaque participant inscrit dans une UE financée par RÉINSERT, l'Agence FSE vous demande de disposer d'un dossier étudiant reprenant au minimum les **données liées à l'éligibilité des participants**, c'est-à-dire :

- **-** nom et prénom ;
- **-** adresse de la prison ;
- **-** date de naissance, genre, nationalité ;
- **-** billet d'écrou, attestation de détention individuelle ou attestation de détention collective.

En plus de ces informations, pour pouvoir remplir la **Base de données participants** (*cfr.* infra), l'établissement scolaire doit pouvoir justifier :

- **-** les dates d'entrée et de sortie de l'opération, le cas échéant ;
- **-** le nombre d'heures suivies sur la base des listes de présences ;
- **-** le type de sortie (abandon…), le cas échéant ;
- **-** les acquis en fin de formation, le cas échéant.

<sup>8</sup> Voir **annexe 10** : « Modèle de dépêche ».

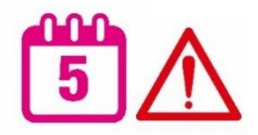

#### <span id="page-12-0"></span>5. Qu'est-ce que la Base de données participants (BDP) et quand dois-je la renvoyer ?

En regard de l'article 42 du règlement (UE) 2021/1060, stipulant les règles relatives à la transmission des données, le bénéficiaire encode et actualise les données et indicateurs relatifs aux participants.

Conformément à l'article 42 point 5 du règlement (UE) 2021/1060, l'Autorité déléguée publie toutes les données transmises à la CE de manière consolidée et anonymisée sur son site Internet.

#### **Concrètement, cela signifie que vous devez transmettre à l'agent en charge de RÉINSERT une base de données participants (BDP) reprenant toutes les informations indiquées au point 4 (pp. 11-12).**

L'encodage de la BDP se fait soit via le ProProg, application spécifique disponible sur notre site [http://www.fse.eps.cfwb.be/,](http://www.fse.eps.cfwb.be/) soit via une extraction depuis votre « logiciel réseau ».

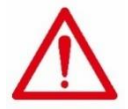

Quel que soit le mode d'encodage choisi (ProProg ou logiciel réseau), nous vous demandons de vérifier votre BDP **via l'application spécifique Verifdon**, disponible sur le site [http://www.fse.eps.cfwb.be/.](http://www.fse.eps.cfwb.be/)

Cette application permet de détecter les erreurs de distraction, oublis d'encodage, discordances de base, etc. et d'ainsi gagner en efficacité dans le traitement des BDP.

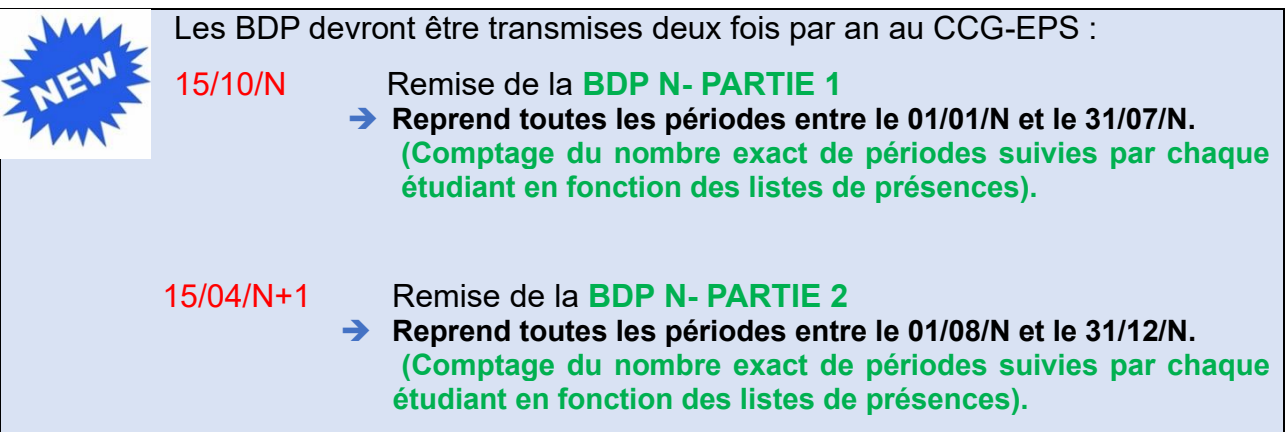

*Exemple pour l'année 2024 :*

*15/10/2024 : BDS 2024-1 reprenant toutes les périodes dispensées entre le 01/01/2024 et le 31/07/2024*

*15/04/2025 : BDS 2024-2 reprenant toutes les périodes dispensées entre le 01/08/2024 et le 31/12/2024.*

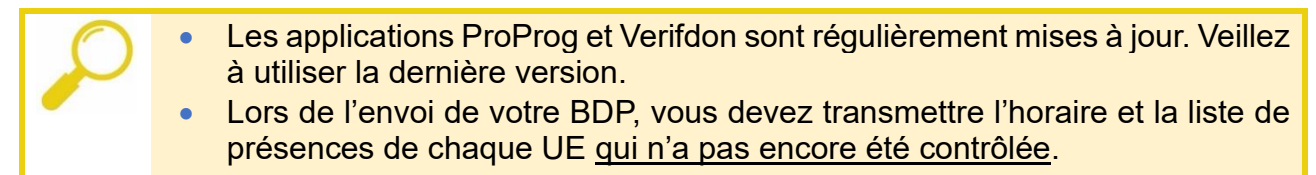

#### <span id="page-13-0"></span>6. Quels sont les contrôles mis en place par le CCG-EPS ?

Toutes les UE cofinancées par RÉINSERT font l'objet d'un contrôle portant sur la conformité des actions avec les objectifs et obligations fixés par l'Agence FSE.

Lors du contrôle, un représentant du CCG-EPS vérifie, pour chaque UE, l'horaire et la liste de présences pour s'assurer qu'au moins 90% des périodes financées ont bien été dispensées par l'enseignant.

Le représentant du CCG-EPS vérifie aussi que chaque étudiant dispose d'un billet d'écrou, d'une attestation de détention individuelle ou d'une attestation de détention collective.

Un exemple de document de contrôle se trouve en annexe<sup>9</sup>.

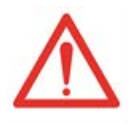

En plus des contrôles réalisés par le CCG-EPS, tout bénéficiaire de moyens européens est susceptible d'être audité par des organismes mandatés par l'Autorité de gestion des fonds structurels européens. Il s'agit notamment, de la Cellule Audit de l'Inspection des Finances (CAIF) pour des audits de système, et du Service d'Audit des projets européens du Ministère de la Fédération Wallonie-Bruxelles pour des audits d'opération.

<sup>9</sup> Voir **annexe 6** : « Document de contrôle (Exemple) ».

#### <span id="page-14-0"></span>7. Quelles sont les obligations en termes de publicité ?

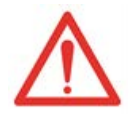

L'obligation de mentionner le soutien financier obtenu est un élément important faisant l'objet d'un contrôle accru de la part de l'Agence Fonds social européen. L'absence de publicité entraîne une sanction financière.

Vous devez donc apposer au sein de votre établissement, dans un **endroit de passage** (secrétariat, couloir…), les **affiches** relatives à la promotion du projet RÉINSERT qui seront mises à votre disposition par le CCG-EPS.

Vous devez également mentionner sur votre **site Internet** le soutien financier obtenu, en :

- **-** plaçant, de manière visible, l'emblème européen accompagné de la mention « cofinancé par l'Union européenne » ;
- **-** fournissant une description succincte de l'opération, de sa finalité et de ses résultats. Cette description doit mettre en lumière le soutien financier octroyé par l'Union européenne.

Vous devez également apposer sur tout support de communication (brochures…), de manière visible et, de préférence sur la page de garde, l'emblème de l'Union européenne accompagné de la mention « Cofinancé par l'Union européenne », conformément aux prescrits disponibles dans la brochure : « L'utilisation de l'emblème européen dans le contexte des programmes de l'union européenne pour la période 2021-2027 » 10 .

Les différentes versions de l'emblème européen peuvent être téléchargées à l'adresse [https://fse.be/gerer-mon-projet/communiquer-sur-mon-projet/logotheque-du-fse](https://fse.be/gerer-mon-projet/communiquer-sur-mon-projet/logotheque-du-fse-et-de-lamif/)<u>[et-de-lamif/](https://fse.be/gerer-mon-projet/communiquer-sur-mon-projet/logotheque-du-fse-et-de-lamif/)</u> et vous retrouverez le logo en annexe<sup>11</sup>.

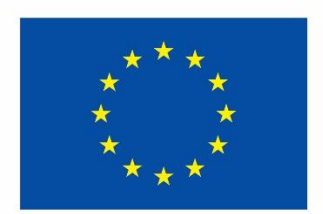

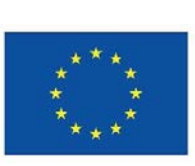

**Cofinancé par** l'Union européenne

**Cofinancé par** l'Union européenne

Enfin, nous vous demandons de présenter aux enseignants la note d'information relative<sup>12</sup> à RÉINSERT afin que ceux-ci l'exposent ensuite à leurs étudiants.

<sup>10</sup> Voir **annexe 7** : « L'utilisation de l'emblème européen dans le contexte des programmes de l'union européenne pour la période 2021-2027 ».

<sup>11</sup> Voir **annexe 9** : « Logo européen ».

<sup>&</sup>lt;sup>12</sup> Voir **annexe 8** : « Note d'information à destination des enseignants pour les projets cofinancés par le FSE+ ».

<span id="page-15-0"></span>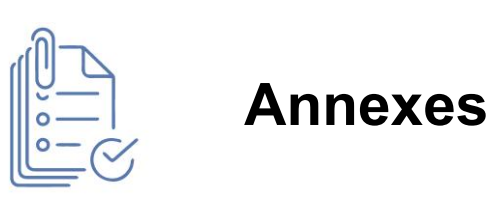

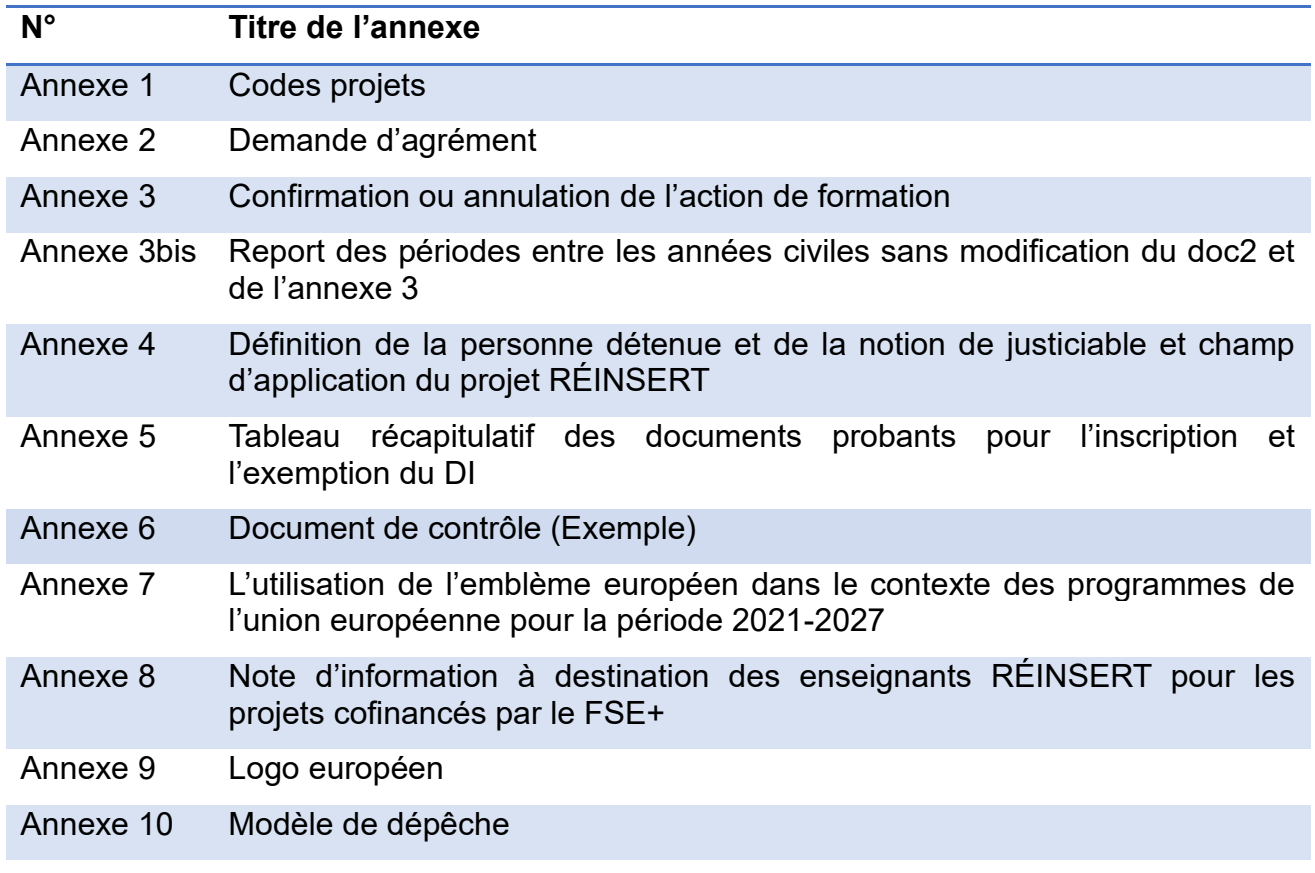

### *ANNEXES A LA CIRCULAIRE*

#### **Annexe 1**

#### Codes projets pour le FSE+

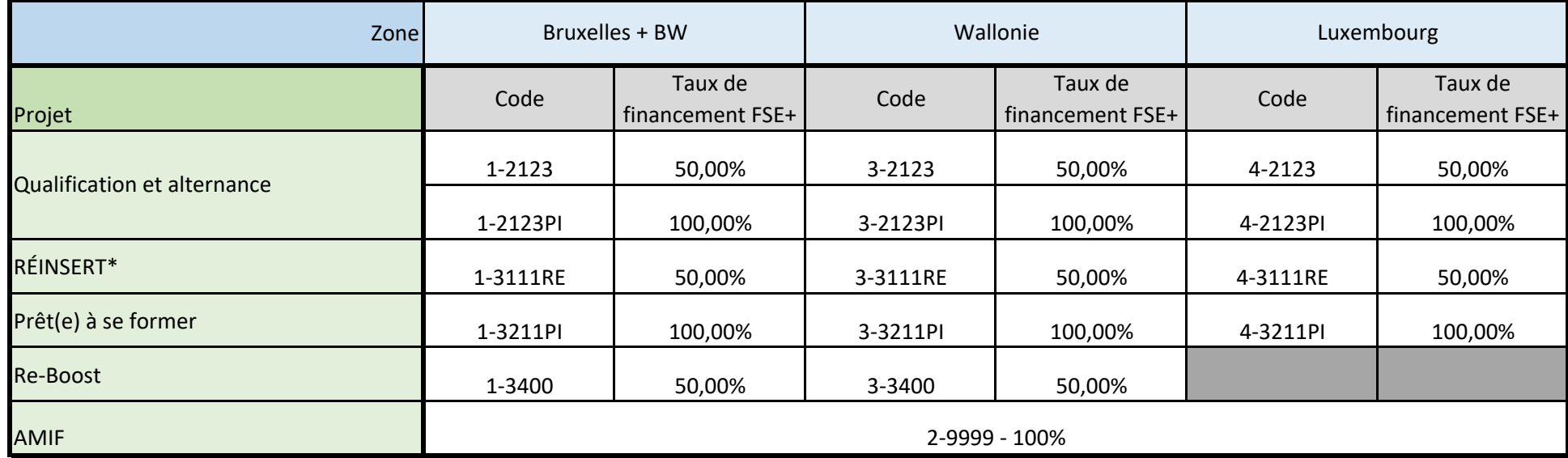

#### **\*Remarque**

Le projet RÉINSERT est financé à 100% : 50% FSE - 50% Structure RÉINSERT

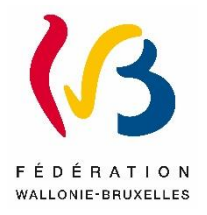

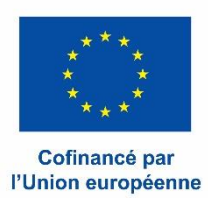

#### **Annexe 2 : Demande d'agrément d'un projet d'action – Programmation 2021-2027**

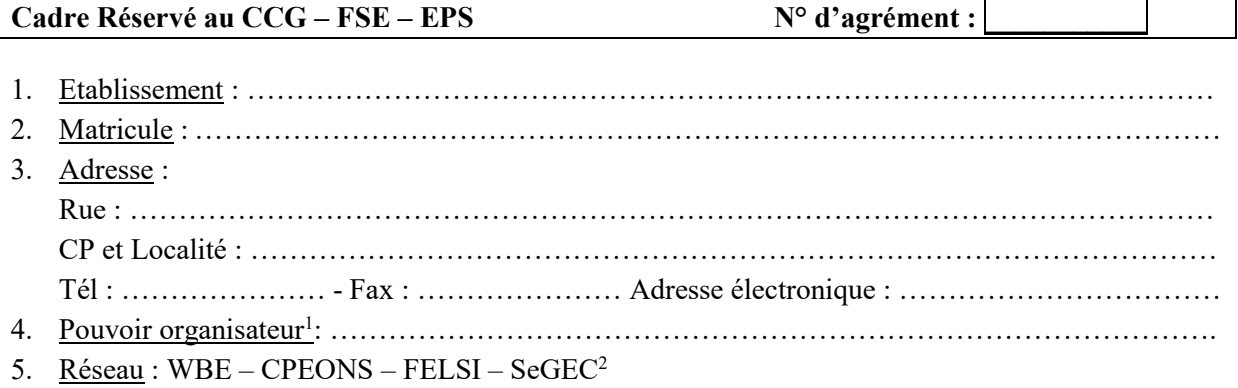

Je soussigné(e), …………………………………………<sup>3</sup> , chef de l'Etablissement susmentionné, introduis une demande d'agrément pour le projet d'action suivant :

#### **N° du projet EPS<sup>4</sup> : \_ \_ \_ \_ \_ \_ \_ \_**

Formation organisée <sup>5</sup> : ………………………………………………………………………………...... Code de l'UE : ……………………………………… N° administratif de l'UE dans l'établissement : ……… Expertise pédagogique et technique : OUI – NON <sup>2</sup> Date prévue de début : …………………………… Date prévue de fin : ……………………………….

(Veuillez remplir les cases en jaune) Niveau (ESI, ESS, SUP) <mark>ESI</mark>

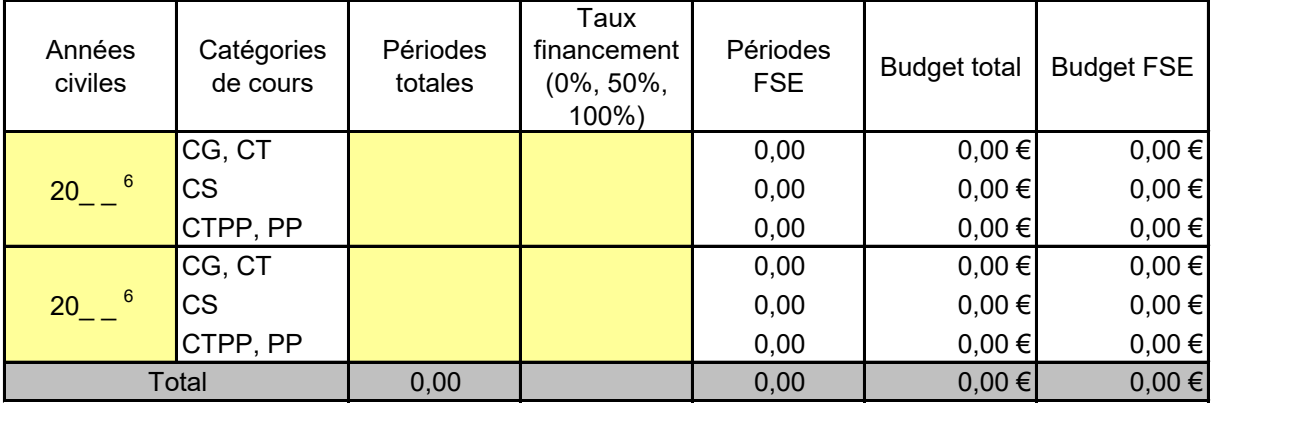

6. Partenaire(s) : ……………………………………………………………………………………….

Date : Signature :

<sup>1</sup> Uniquement pour l'enseignement subventionné.

2 Biffer les mentions inutiles.

3 Prénom et nom.

4 Cfr tableau récapitulatif – annexe 1 ou demande de concours

<sup>5</sup> Intitulé de l'UE. Si le projet d'action consiste en de l'EPT, joindre une description du projet en annexe.

#### Choix du type d'accompagnement pour les actions « Qualification et alternance » et « Prêt.e à se former »

- □ mise en place d'une UE en orientation/guidance, financée par le Fonds FSE+ (nombre de périodes attribuées déterminé par le nombre d'étudiants dans le groupe-classe, avec un maximum de 40 périodes) ;
- $\Box$  utilisation d'un dispositif d'accompagnement existant dans l'établissement;
- recours à un opérateur extérieur (Mission locale, ASBL d'insertion socioprofessionnelle, etc.).

Signature :

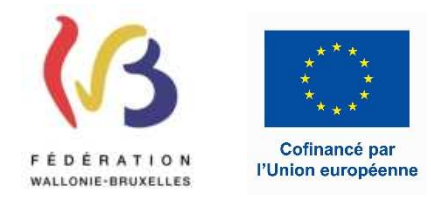

#### *Gestionnaire de Projet*

Rue Adolphe Lavallée, 1 1080 - Bruxelles

Agrément **14377** 

#### *Annexe 3 : Confirmation ou annulation d'une action - Programmation 2021-2027.*

- 1. Établissement : XXXX
- 2. Matricule : XXXXXXX
- 3. Adresse : XXXX
- 4. Réseau : XX

Je soussigné(e), ................................................................. (3), Chef de l'établissement susmentionné, confirme

- l'organisation de l'action suivante : (1)
- l'annulation de l'action suivante : (1)

#### 5. Action :

- N° du projet EPS : *2-9999*
- N° d'agrément : *14377*
- Intitulé de la formation : *INITIATION A LA LANGUE FRANCAISE EN SITUATION UE1*

 $(2021:0 - 2022:40)$ 

- Code de la formation : *730606U11D2*
- N° administratif de la formation : 520 EPT : *NON*
- Nombre total de périodes agréées : *40*
- Nombre de périodes FSE agréées : *40*
- Montant FSE agréé : *2.596,80 €*
- Date de début : *08/03/2022*
- Date de fin : *31/03/2022*
- Commentaire(s): Partenaire(s) (2)

#### **En cas de confirmation, je précise les points suivants repris au Document 2 :**

Date effective de début : …………….....................(3) Date effective de fin ............................................ (3)

Nombre de périodes effectivement organisées:

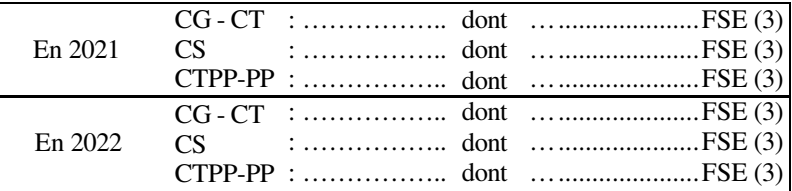

Nombre de participants réguliers au 1er/10ème ............. (à mentionner pour toutes les actions de formation) (3)

dont ……………… participants éligibles (3)

*NB : le nombre total des périodes organisées doit correspondre au nombre total des périodes agréées.* 

Date : ............................ Signature : ............................

(1) Biffer la mention inutile

(2) Joindre, le cas échéant, une copie de la convention particulière passée avec le(s) partenaire(s)

(3) A compléter obligatoirement.

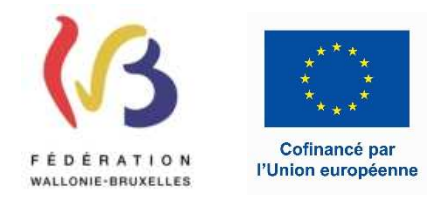

#### **Gestionnaire de Projet**

Rue Adolphe Lavallée, 1 1080 - Bruxelles

Agrément **14377** 

#### **Annexe 3 bis : Report des périodes entre les années civiles sans modification du Doc2 et de l'annexe 3 – Programmation 2021-2027**

- 1. *Établissement : XXXX*
- 2. Matricule : XXXXXXX
- 3. Adresse : XXXX
- 4. Réseau : XX

Je soussigné(e), ................................................................. , Chef de l'établissement susmentionné, signale une modification dans l'organisation de l'action suivante :

5. Action :

- N° du projet EPS : *2-9999*
- N° d'agrément : *14377*
- Intitulé de la formation : *INITIATION A LA LANGUE FRANCAISE EN SITUATION UE1*
- Code de la formation : *730606U11D2*
- N° administratif de la formation : 520 EPT : *NON*
- Nombre total de périodes agréées : *40*
- Nombre de périodes FSE agréées : *40*
- Montant FSE agréé : *2.596,80 €*
- Date de début : *08/03/2022*
- Date de fin : *31/03/2022*
- Commentaire(s): Partenaire(s)

Répartition des périodes organisées selon les annexes FSE 2&3 et les doc2 et doc3:

En 2021 : 0 dont 0 FSE

En 2022 : 40 dont 40 FSE

 $(2021:0 - 2022:40)$ 

Répartition des périodes effectivement organisées selon le registre de présence :

 En 2021 : ………. dont ………….. FSE En 2022 : ………. dont ………….. FSE

*NB : le nombre total des périodes organisées doit correspondre au nombre total des périodes agréées.* 

Date : ............................ Signature : ............................

#### **Annexe 4**

#### **Définition de la notion de personne détenue et de la notion de justiciable et champ d'application du projet RÉINSERT**

#### **DETENU**

- Au sens strict, un détenu est une personne incarcérée par ordre de l'autorité judiciaire. L'incarcération est la mise en prison. La détention est une peine impliquant une privation de liberté qu'une personne doit subir en prison.
- Toutefois, en tenant compte des différentes modalités d'application des peines, le statut de « détenu » s'étend et s'applique à deux autres catégories de personnes :
	- Les personnes en détention limitée : la détention limitée permet de quitter, de manière régulière, l'établissement pénitentiaire pour une durée maximum de 12 heures par jour, afin de défendre des intérêts professionnels, de formation ou familiaux, avec obligation de réintégrer l'établissement pénitentiaire tous les soirs.
	- $\checkmark$  Les personnes sous surveillance électronique : la surveillance électronique est une manière spécifique d'être en détention, une modalité particulière d'application de la peine privative de liberté.
- Dans le cadre du projet RÉINSERT
	- $\checkmark$  Intra-muros, les détenus rencontrés sont les détenus incarcérés ;
	- Extra-muros, les détenus rencontrés sont les personnes en détention limitée et les personnes sous surveillance électronique.

#### **JUSTICIABLE**

- Au sens large, chaque citoyen est un justiciable, c'est-à-dire un usager du service public de la justice.
- Dans le cadre des Maisons de justice et des Services d'aide, les catégories de justiciables identifiées sont : les prévenus, les condamnés, les détenus, les libérés, les victimes, les parents et les proches de ces justiciables.
- Dans le cadre du projet RÉINSERT
	- $\checkmark$  Intra-muros, les justiciables rencontrés sont les détenus incarcérés :
	- $\checkmark$  Extra-muros, les justiciables rencontrés sont : les prévenus, les condamnés, les détenus allant à fond de peine souhaitant préparer leur sortie, les détenus espérant ne pas aller à fond de peine et préparant leur plan de réinsertion, les personnes en détention limitée, les personnes sous surveillance électronique, les personnes en libération conditionnelle, les personnes en libération provisoire, les personnes en libération à l'essai, les personnes faisant l'objet d'une mesure probatoire, les personnes faisant l'objet d'une mesure alternative à la détention préventive.

#### **Annexe 5**

#### **Tableau récapitulatif des documents probants pour l'inscription et l'exemption du DI**

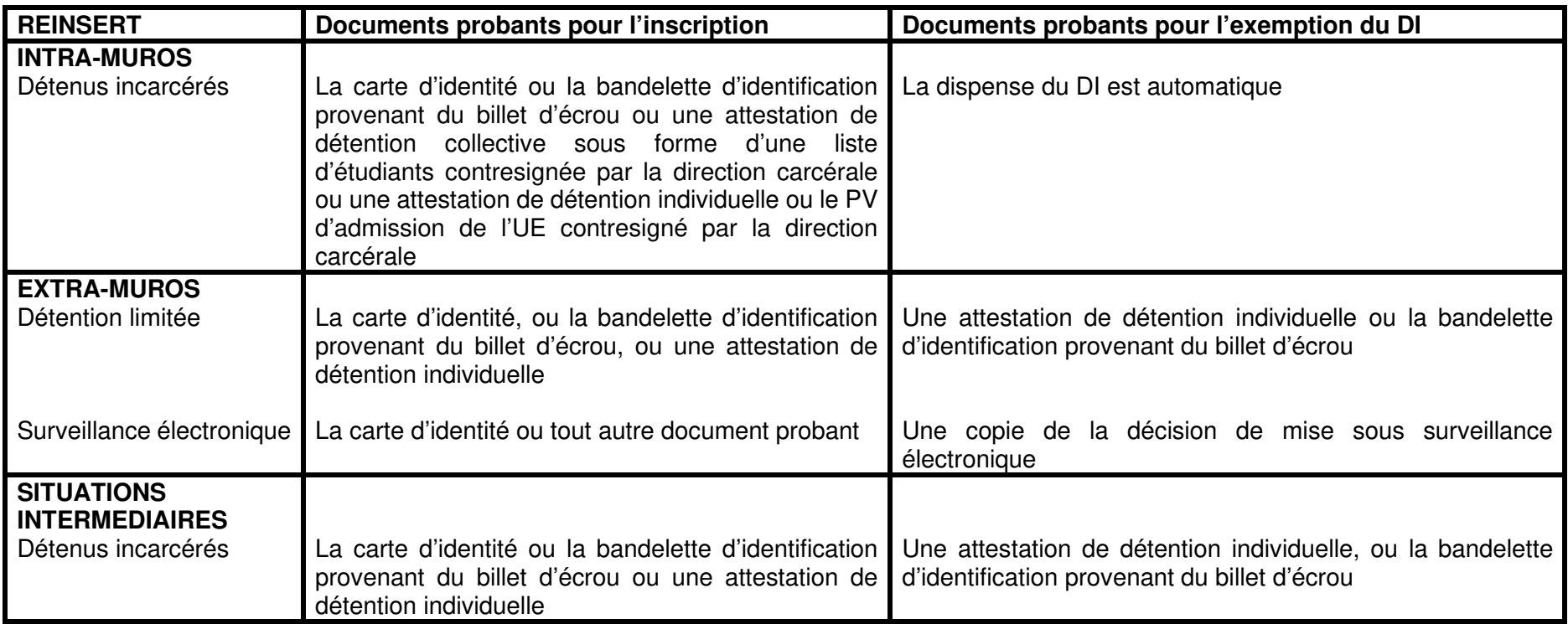

#### Date du contrôle : 12/12/2023 N° de document :

#### Encodage **CONTROLE INTERNE**

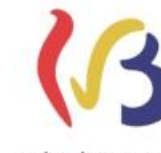

WALLONIE-BRUXELLES

Cofinancé par l'Union européenne

*XXXXXXX* **Etablissement scolaire**

N° PROJET **XXXXX**

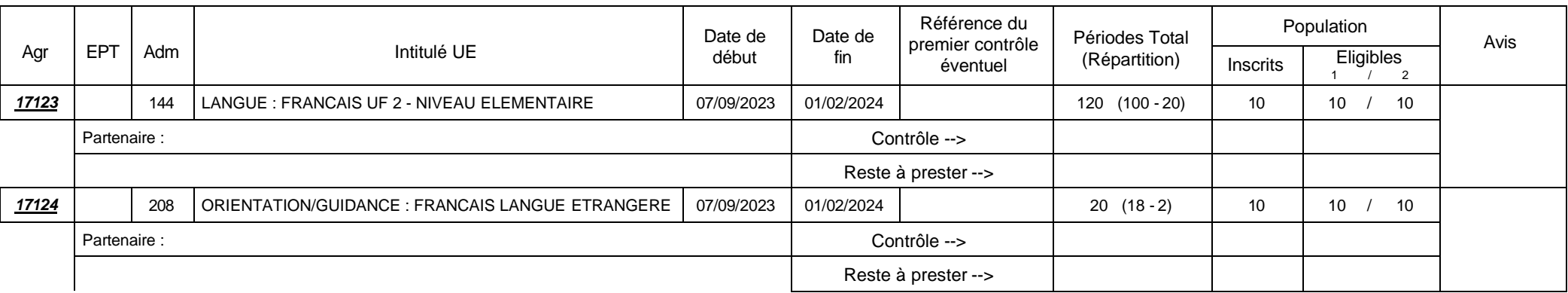

Agrément confirmé Retrait d'agrément pour nombre d'élèves insuffisant Retrait d'agrément pour nombre d'élèves éligibles insuffisant Retrait d'agrément pour périodes prestées insuffisantes (<90%) 0 1 2 3

#### **AVIS Contrôle de la visibilité du FSE**

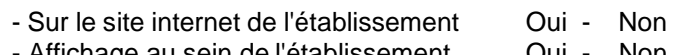

- Affichage au sein de l'établissement Oui - Non

#### Ils émettent (éventuellement) les réserves suivantes :

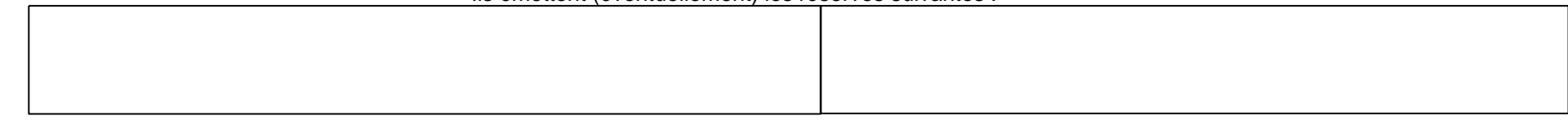

Les soussignés attestent de la conformité du rapport avec les éléments constatés

Date et signature d'un responsable de l'établissement,

Date et signature du responsable CCG-FSE

12/12/2023

12/12/2023

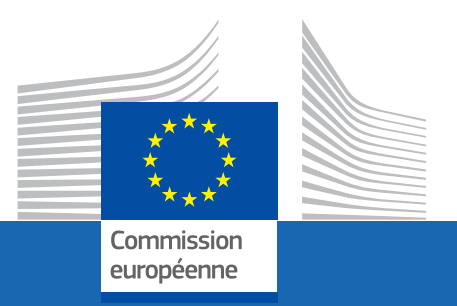

# L'UIILISAIION DE L'EMBLEME EUROPEEN DANS LE CONTEXTE DES PROGRAMMES DE L'UNION EUROPEENNE **L'UTILISATION DE L'EMBLÈME EUROPI<br>DANS LE CONTEXTE DES PROGRAMME<br>DE L'UNION EUROPÉENNE<br>POUR LA PÉRIODE 2021-2027<br>Lignes directrices opérationnelles à l'intention des<br>bénéficiaires d'un financement de l'Union européenne<br>MA**

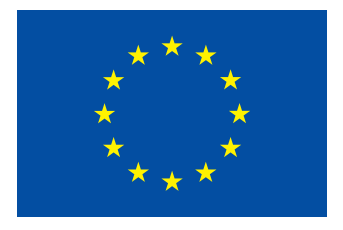

L'Union européenne (UE) gère de nombreux programmes de financement qui soutiennent des projets et des initiatives dans différents domaines en son sein et au-delà.

Tous les bénéficiaires, autorités de gestion et partenaires de mise en œuvre du financement de l'UE doivent utiliser l'emblème européen dans leur communication afin de faire état du soutien obtenu au titre des programmes de l'UE et de contribuer à la visibilité de l'UE sur le terrain.

Les bénéficiaires d'un financement de l'UE ont l'obligation générale de renforcer la visibilité de l'UE et de communiquer à son propos. Dans ce contexte, l'affichage adéquat et bien visible de l'emblème européen, parallèlement à une simple déclaration de financement mentionnant le soutien de l'UE, constitue une obligation essentielle.

Le présent quide a été concu à l'intention des bénéficiaires d'un financement de l'UE et des tiers qui communiquent à propos des programmes de l'UE. Il fournit des informations sur le placement de l'emblème européen et de la déclaration de financement ainsi que des exemples y relatifs.

# TABLE DES MATIÈRES

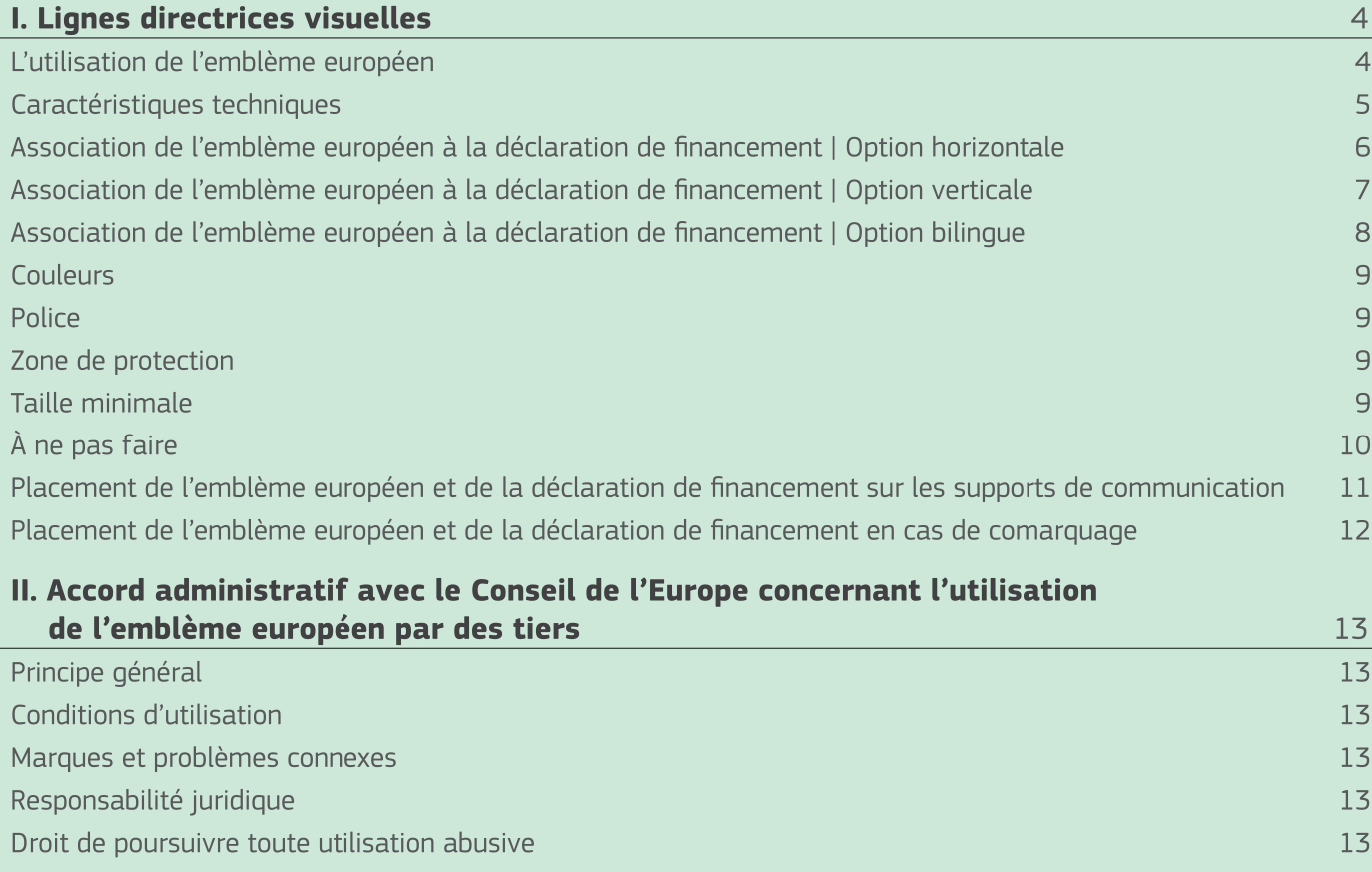

 $\overline{a}$ 

## I. Lignes directrices visuelles

L'emblème européen est l'élément visuel le plus important utilisé pour mettre en avant l'origine du financement de l'UE et garantir la visibilité de ce dernier. Hormis l'emblème, aucune autre identité visuelle ni aucun autre logo ne peut être utilisé pour mettre en évidence le soutien de l'UE (1).

L'emblème européen prêt à l'emploi, assorti de la déclaration de financement, peut être téléchargé dans toutes les langues de l'UE, en arabe, en islandais, en norvégien, en russe et en turc à partir du centre de téléchargement de la direction générale de la politique régionale et urbaine (https://ec.europa.eu/regional policy/en/information/logos downloadcenter).

#### L'utilisation de l'emblème européen

· Sauf convention contraire avec l'autorité chargée de l'octroi, les activités de communication des bénéficiaires liées à l'action (y compris les relations avec les médias, les conférences, les séminaires et les matériels d'information, tels que les brochures, dépliants, affiches, présentations, etc., sous forme électronique, dans les médias traditionnels ou sur les réseaux sociaux) ainsi que toute infrastructure, tout équipement, tout véhicule, toute fourniture et tout résultat majeur financés au titre de la subvention doivent faire état du soutien de l'UE et afficher le drapeau européen (emblème) et la déclaration de financement (traduite dans la ou les langues locales, le cas échéant).

#### Qu'entend-on par «affichage bien visible» de l'emblème européen?

Les bénéficiaires d'un financement de l'UE sont tenus de veiller à ce que l'emblème européen soit facilement visible dans un contexte donné. Ce dernier peut varier et dépend d'une série de facteurs. Il convient de prêter une attention particulière notamment à la taille, à la position, à la couleur et à la qualité de l'emblème par rapport au contexte dans lequel il s'inscrit.

Les bénéficiaires d'un financement de l'UE doivent être en mesure de démontrer et d'expliquer la manière dont ils garantissent la bonne visibilité de l'emblème européen et de la déclaration de financement connexe à tous les stades d'un programme, d'un projet ou d'un partenariat  $(2)$ .

· L'emblème européen ne doit être ni modifié ni fusionné avec tout autre texte ou élément graphique. Si d'autres logos sont affichés en plus de l'emblème européen, ce dernier doit être au moins de la même taille que le plus grand des logos. Hormis l'emblème européen, aucune autre identité visuelle ni aucun autre logo ne peut être utilisé pour mettre en évidence le soutien de l'UE.

<sup>(1)</sup> Il existe quelques rares exceptions dans le cadre de certains programmes, lesquelles sont définies dans les bases juridiques de chaque programme.

<sup>(2)</sup> Veuillez noter que la base juridique ou l'accord de financement de certains programmes de l'UE prévoient d'autres obligations particulières.

5

#### Caractéristiques techniques

- La mention «Financé par l'Union européenne» ou «Cofinancé par l'Union européenne» doit toujours figurer en toutes lettres à proximité de l'emblème. Elle doit être traduite dans la ou les langues locales, le cas échéant.
- · La police de caractères utilisée en combinaison avec l'emblème européen doit rester simple et facilement lisible. Les polices recommandées sont Arial, Auto, Calibri, Garamond, Tahoma, Trebuchet, Uhuntu et Verdana.
- · Le soulignement et l'utilisation d'autres effets de police ne sont pas autorisés.
- · La position du texte par rapport à l'emblème européen ne doit interférer en aucune façon avec l'emblème. La position de la déclaration de financement par rapport à l'emblème européen est décrite dans les présentes lignes directrices.
- · La couleur de la police doit être le «Reflex Blue» (le même bleu que celui du drapeau européen), le blanc ou le noir, selon le fond.
- · La taille de la police utilisée doit être proportionnée par rapport à la taille de l'emblème.
- · Un contraste suffisant doit être assuré entre l'emblème européen et le fond. Si un fond coloré est l'unique option, il convient de placer un bord blanc autour du drapeau, d'une largeur égale à un vingtcinquième de la hauteur du rectangle.
- · Si plusieurs opérations se déroulent en un même lieu et sont soutenues par les mêmes instruments de financement ou des instruments différents, ou si un financement supplémentaire est octroyé pour la même opération à une date ultérieure, il convient de n'afficher qu'une seule plaque ou qu'un seul panneau  $(^3)$ .

Charte graphique du drapeau européen (emblème) https://europa.eu/european-union/about-eu/symbols/flag fr

<sup>(3)</sup> Cette règle s'applique aux programmes en gestion partagée régis par le règlement (UE) no 1303/2013 portant dispositions communes.

#### Association de l'emblème européen à la déclaration de financement | Option horizontale

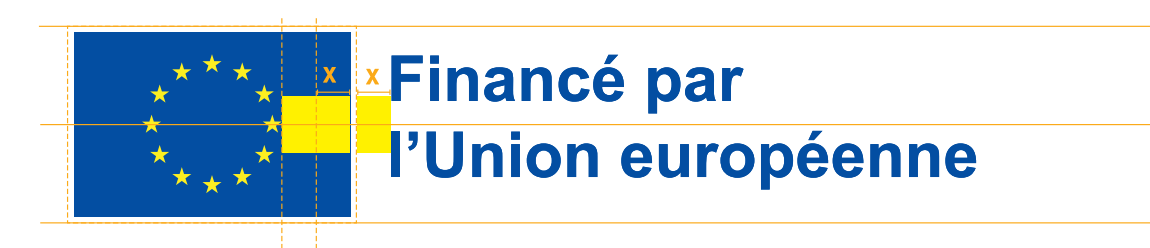

Version positive (procédé d'impression numérique ou CMJN)

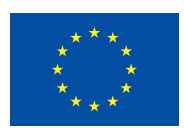

**Financé par** l'Union européenne

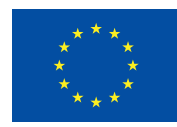

**Cofinancé par** l'Union européenne

Version négative

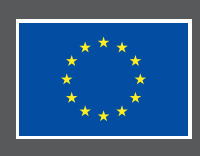

Financé par l'Union européenne

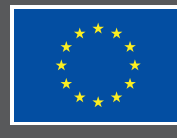

Cofinancé par l'Union européenne

Reproduction monochrome

(procédé d'impression spécifique aux vêtements et aux marchandises ou avec Pantone)

Si seul le noir ou le blanc est disponible.

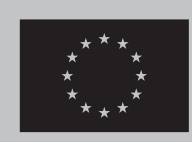

**Financé par** l'Union européenne

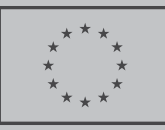

**Financé par** l'Union européenne

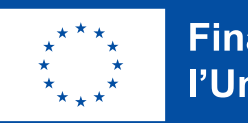

**Financé par** l'Union européenne

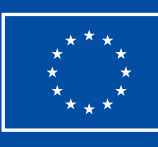

**Financé par** l'Union européenne

Si une seule couleur Pantone est disponible (le «Reflex Blue» est utilisé à titre d'exemple ici).

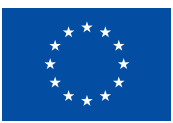

**Financé par** l'Union européenne

#### Association de l'emblème européen à la déclaration de financement | Option verticale

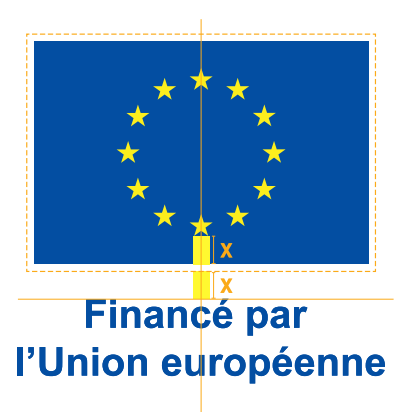

Version positive (procédé d'impression numérique ou CMJN)

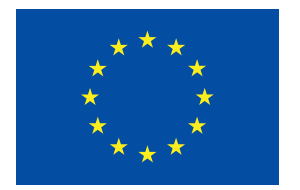

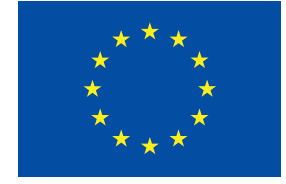

**Financé par** l'Union européenne

Cofinancé par l'Union européenne

Version négative

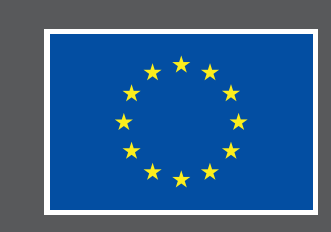

Financé par l'Union européenne

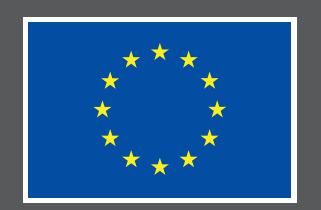

7

Cofinancé par l'Union européenne

#### Reproduction monochrome

(procédé d'impression spécifique aux vêtements et aux marchandises ou avec Pantone)

Si seul le noir ou le blanc est disponible.

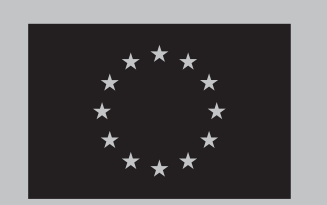

Financé par l'Union européenne

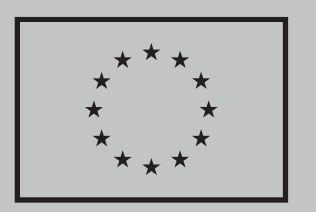

Financé par l'Union européenne

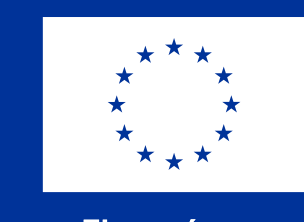

**Financé par** l'Union européenne

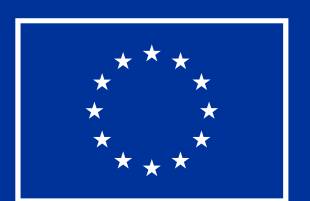

**Financé par** l'Union européenne

Si une seule couleur Pantone est disponible (le «Reflex Blue» est utilisé à titre d'exemple ici).

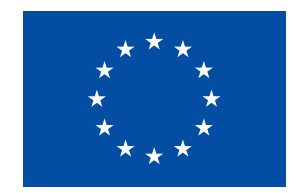

**Financé par** l'Union européenne

#### Association de l'emblème européen à la déclaration de financement | Option bilingue

Dans certains cas, il peut être nécessaire d'utiliser une version multilingue. Une version bilingue est dès lors possible. Afin de conserver l'intégrité de l'emblème européen, l'ajout d'une troisième langue n'est pas autorisé. En pareil cas, nous recommandons de reproduire le logo dans la ou les langues nécessaires.

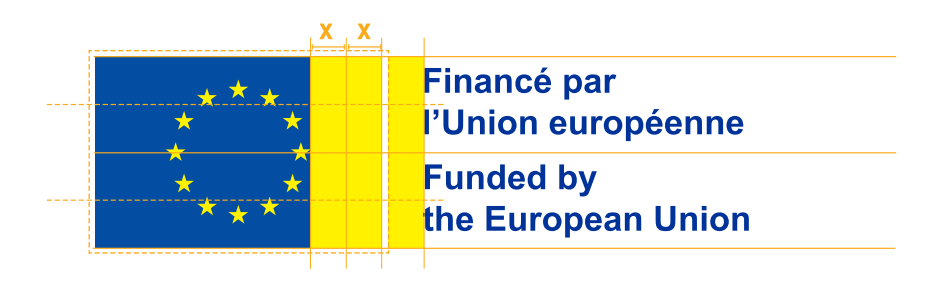

**Exemples** 

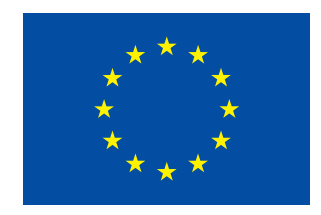

**Financé par** l'Union européenne **Funded by** the European Union

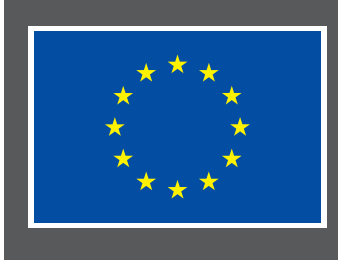

Financé par l'Union européenne **Funded by** the European Union

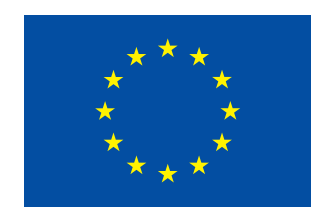

**Gefinancierd door** de Europese Unie **Financé par** l'Union européenne

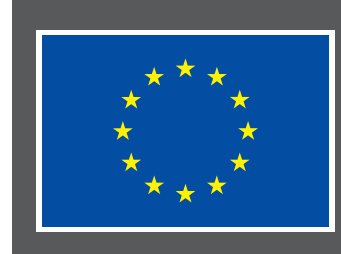

Gefinancierd door de Europese Unie **Financé par** l'Union européenne

Il n'est pas conseillé d'utiliser une version bilingue lorsque l'emblème européen est de petite taille. Pour cette version, la hauteur minimale de l'emblème est de 2 cm.

Pour les articles spécifiques, comme les stylos, la version bilingue n'est pas autorisée.

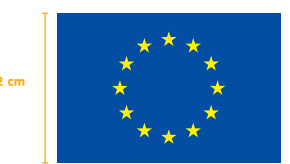

**Financé par** l'Union européenne **Funded by** the European Union 8

#### Couleurs

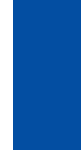

«Corporate blue» de l'UE C: 100 | M: 80 | J: 0 | N: 0 R: 0 | V: 51 | B: 153 #003399

«Yellow 100 %»  $C: 0 | M: 0 | J: 100 | N: 0$ R: 255 | V: 204 | B: 0 #FFCC00

#### Police

La police utilisée dans l'exemple de déclaration de financement ci-après est Arial (gras). Elle donne un style simple et neutre, et est disponible pour toutes les langues de l'UE. Arial est l'une des polices préinstallées par les logiciels Microsoft et Adobe; elle est donc facilement accessible à tout un chacun. Les autres polices recommandées sont Auto, Calibri, Garamond, Tahoma, Trebuchet, Ubuntu et Verdana.

#### **ARIAL**

#### ABCDEFGHIJKLMNOPQRSTUVWXYZ

ÁÀÂÄÄÄÄÄĀĄÇĆČĈĊĎĐÉÈÊËĔĔĔĔĒĘĞĜĢĠĦĤĺIÌĨĬĨĮĨĴĶĹĻŁÑŃŇŅŊÓÒÔÖŎŐŐŌØŔŘŖŚŞŠŜŞŞŦŤŢÚÙÛÜŬ ŰŪŲŮŨŴŴŴŴŸŶŶÝŹŽŽZÞĐÆÆŒ

#### abcdefghijklmnopgrstuvwxyz

áàâääãåäāąçćčĉċďđéèêëĕěēēeğĝģġħĥíıìíîiĭiĭjĩĵkĺlłñńňnŋóòôöõŏõøøŕřrśsšŝssŧťtúùûüüűūyůũẃŵẅẁÿŷỳýźżzzþ ðæææ

#### 0123456789

```
1234567890 / 1234567890j!¿?#%‰&*----(.,:;)()[]{}¦|«»↔¶••-×+±÷¬∞≤≥<>=≠≈No†‡§@°€e©®™€$¥£¢f
```
#### Zone de protection

La zone de protection doit rester exempte de textes, de logos et d'images qui pourraient interférer avec elle ou de tout autre élément visuel susceptible de compromettre sa bonne lisibilité

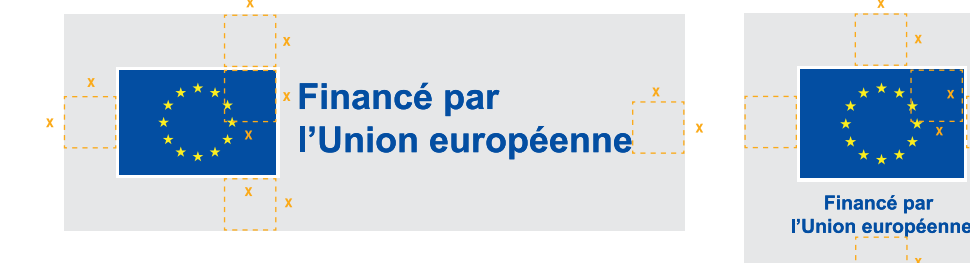

#### Taille minimale

L'emblème européen doit mesurer au moins 1 cm de haut.

Pour certains articles, comme les stylos, l'emblème peut être reproduit dans une plus petite taille.

Lorsque la déclaration de financement de l'UE est reproduite dans une police de petite taille, nous recommandons vivement de recourir à la version horizontale.

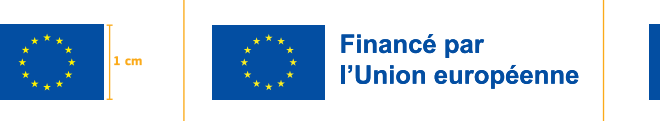

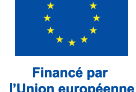

9

#### À ne pas faire

Ne pas sélectionner une police autre qu'Arial, Auto, Calibri, Garamond, Tahoma, Trebuchet, Ubuntu ou Verdana.

lancé par nion européenne

Ne pas ajouter d'autres éléments graphiques.

inancé par

Union européenne

Ne pas utiliser d'effets de police.

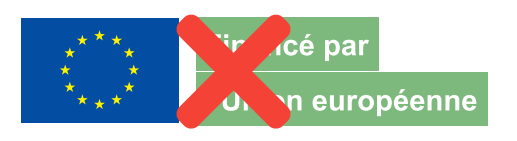

Ne pas agrandir ni réduire le texte de manière disproportionnée par rapport à l'emblème européen.

10

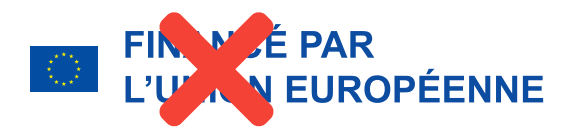

Ne pas utiliser des couleurs autres que le «Reflex Blue», le blanc ou le noir.

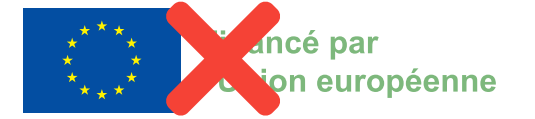

Ne pas modifier les proportions du texte.

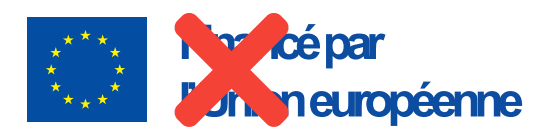

Ne pas tout écrire en lettres majuscules.

Ne pas écrire «UE». Il convient de toujours écrire «Union européenne» en toutes lettres.

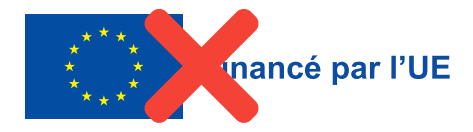

Ne pas remplacer l'emblème européen par le logo de la Commission européenne.

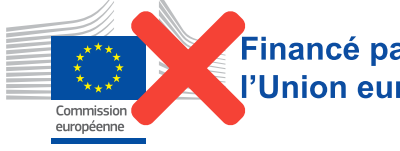

Financé par l'Union européenne

Ne pas modifier l'emblème européen.

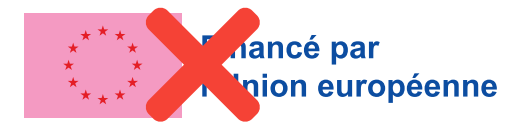

Ne pas écrire le nom du programme à côté de l'emblème européen.

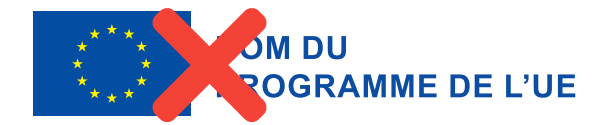

Ne pas remplacer l'emblème européen par tout autre élément graphique.

**NANCÉ PAR** 

**UNION EUROPÉENNE** 

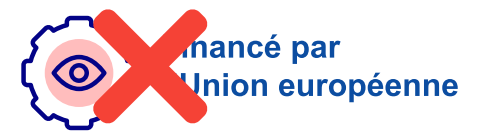

Ne pas ajouter le nom du programme à la déclaration de financement.

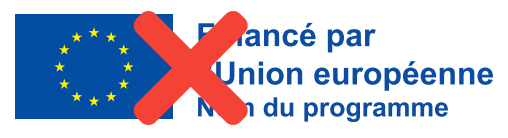

Ne pas ajouter d'élément graphique au nom du programme de l'UE.

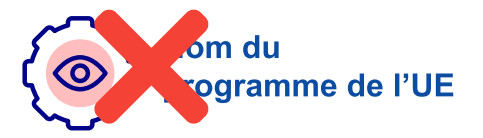

#### Placement de l'emblème européen et de la déclaration de financement sur les supports de communication

L'emblème européen, assorti de la déclaration de financement, doit apparaître de manière bien visible sur tous les supports de communication, tels que les produits imprimés ou numériques ou encore les sites web et leur version mobile, à destination du public ou des participants.

Le placement de l'emblème européen ne doit pas donner l'impression qu'il existe un quelconque lien entre le bénéficiaire ou le tiers et les institutions de l'UE. Il est dès lors recommandé de placer l'emblème européen à une certaine distance du logo de l'organisation tierce.

Hormis l'emblème, aucune autre identité visuelle ni aucun autre logo ne peut être utilisé pour mettre en évidence le soutien de l'UE.

Des exemples sont donnés ci-après. Le placement de l'emblème européen dépendra de la mise en page de la publication.

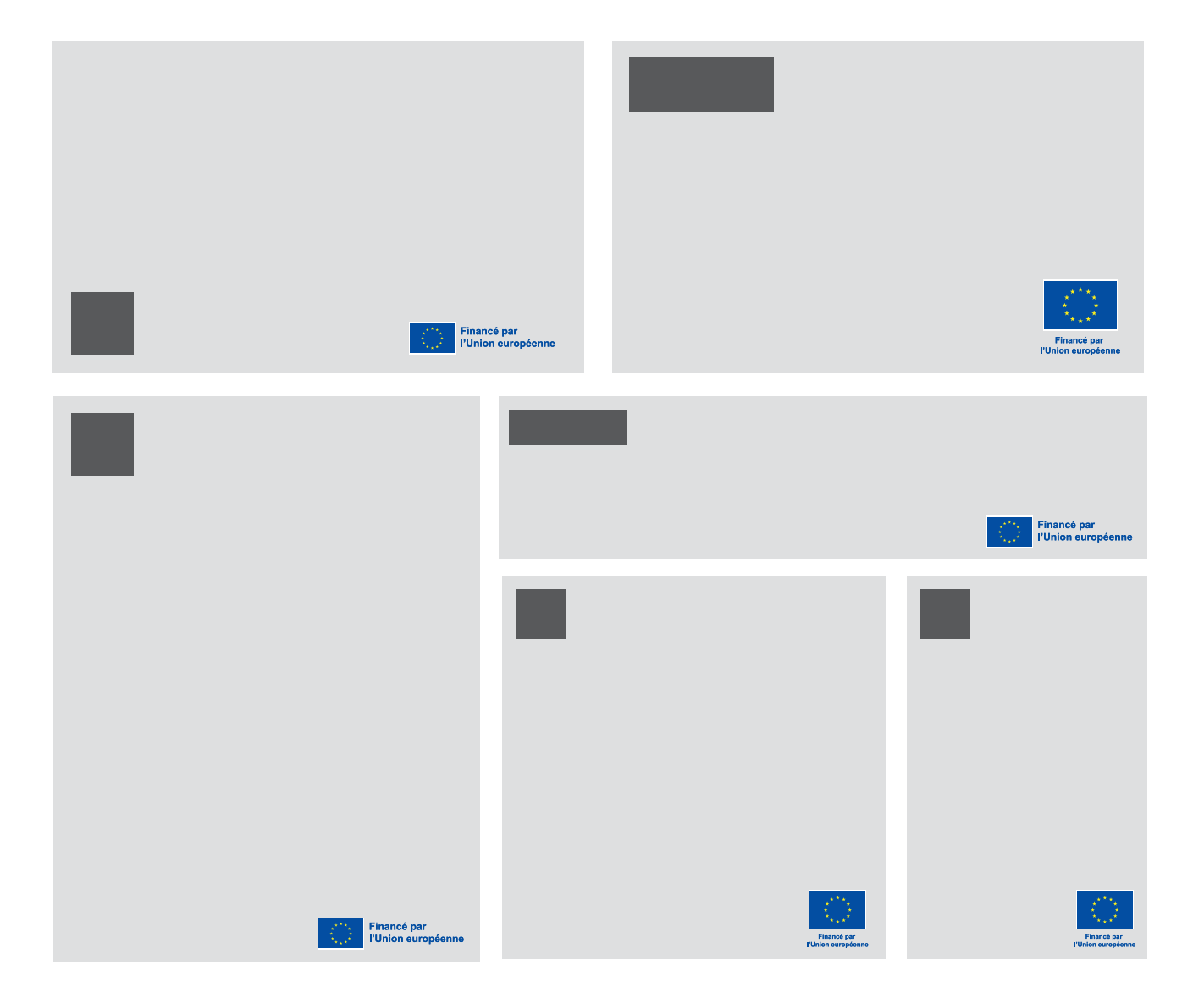

#### Placement de l'emblème européen et de la déclaration de financement en cas de comarquage

Lorsqu'il est affiché en association avec d'autres logos (par exemple, ceux des bénéficiaires ou des sponsors), l'emblème doit apparaître d'une manière au moins aussi évidente et visible que les autres logos.

Les bénéficiaires peuvent utiliser l'emblème sans avoir obtenu l'accord préalable de l'autorité chargée de l'octroi. Cela ne leur donne toutefois pas le droit à un usage exclusif. En outre, ils ne peuvent s'approprier l'emblème ou tout(e) autre marque ou logo similaire, ni par enregistrement ni par aucun autre moyen.

Des exemples sont donnés ci-après. Le placement de l'emblème européen dépendra de la mise en page de la publication.

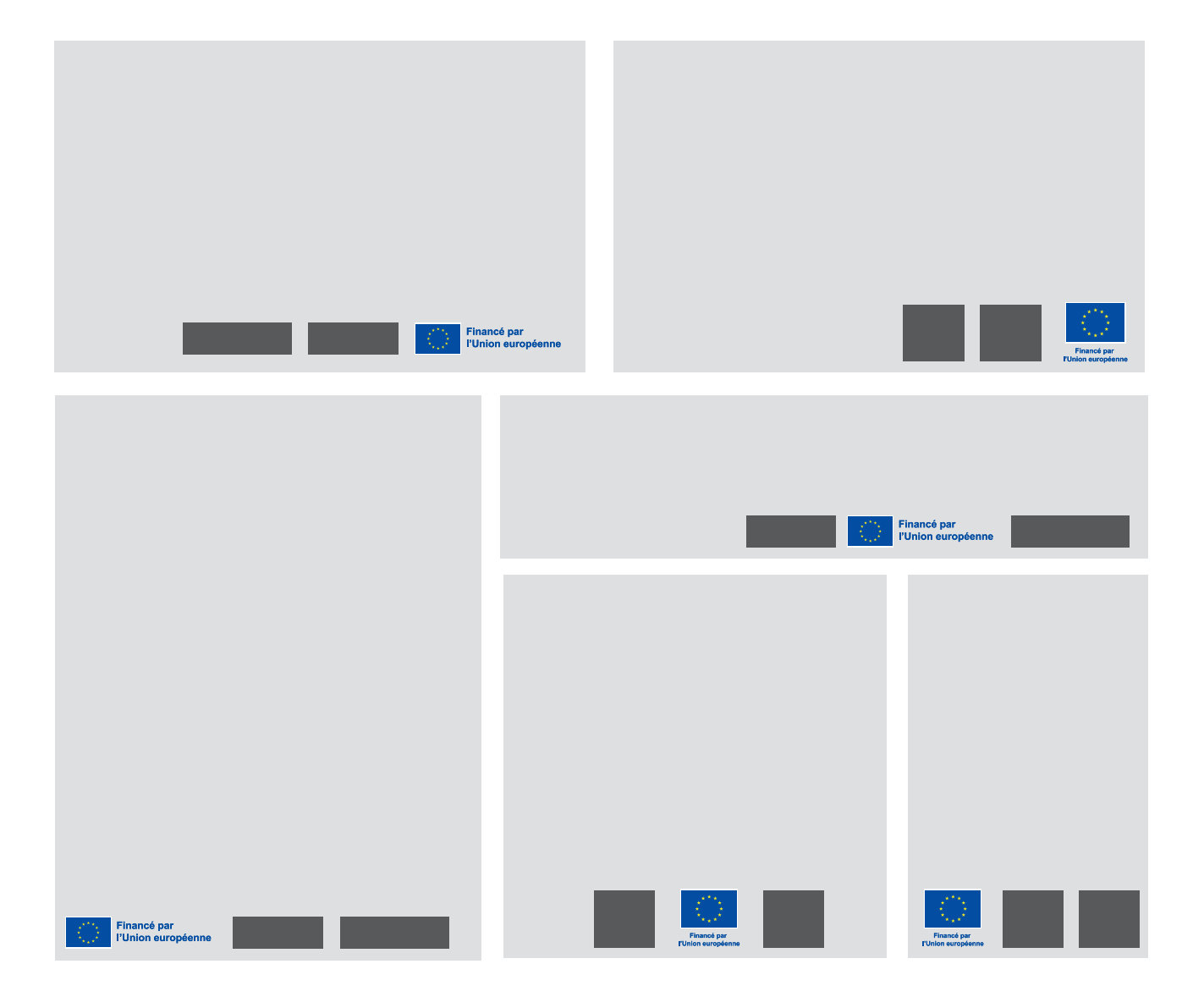

# **de l'Europe concernant l'utilisation<br>de l'emblème européen par des tiers**<br>
(Journal officiel de l'Union européenne C 271 du 8 septembre 2012)<br>
Principe général<br>
Toute personne physique ou morale («utilisateur») est autori II. Accord administratif avec le Conseil de l'Europe concernant l'utilisation de l'emblème européen par des tiers

L'utilisation de l'emblème européen et/ou de l'un de ses éléments est autorisée, qu'elle ait une visée commerciale ou qu'elle soit sans but lucratif, pour autant que:

- Ecette utilisation ne prête pas à penser ou à présumer de manière erronée qu'il existe un lien entre l'utilisateur et une institution, un organe, un bureau, une agence ou un organisme, quel qu'il soit, de l'Union européenne ou du Conseil de l'Europe;
- $\cdot$  cette utilisation n'incite pas le public à croire à tort que l'utilisateur bénéficie du soutien, du parrainage, de l'approbation ou du cautionnement d'une institution, d'un organe, d'un bureau, d'une agence ou d'un organisme, quel qu'il soit, de l'Union européenne ou du Conseil de l'Europe;
- cette utilisation ne soit pas liée à un objectif ou à une activité incompatible avec les objectifs et les principes de l'Union européenne ou du Conseil de l'Europe, ou qui serait par ailleurs illégal.

#### Marques et problèmes connexes

L'utilisation de l'emblème européen dans le respect des conditions définies dans le paragraphe précédent ne vaut pas accord pour l'enregistrement de l'emblème ou d'une de ses imitations comme marque de commerce ou comme tout autre droit de propriété intellectuelle. La Commission européenne et le Conseil de l'Europe continueront de contrôler, conformément aux dispositions juridiques en viqueur, les demandes d'enregistrement de l'emblème européen ou d'une partie de celui-ci en tant que droit (ou partie de droit) de propriété intellectuelle.

#### Responsabilité juridique

Tout utilisateur est juridiquement responsable de l'utilisation qu'il fait de l'emblème européen ou de certains éléments de celui-ci. Il est tenu responsable de toute utilisation abusive qui pourrait en être faite et de tout préjudice possible qui pourrait résulter de cette utilisation en vertu des législations des États membres ou de tout pays tiers qui lui sont applicables.

#### Droit de poursuivre toute utilisation abusive

La Commission se réserve le droit de poursuivre de sa propre initiative ou à la demande du Conseil de l'Europe:

- $\cdot$  toute utilisation ne respectant pas les conditions définies dans le présent accord et
- $\cdot$  toute utilisation que la Commission ou le Conseil de l'Europe juge abusive devant les juridictions des États membres ou d'un pays tiers.

#### Contact

Pour toute question relative à l'utilisation de l'emblème européen dans le contexte des programmes de l'UE, veuillez nous contacter à l'adresse suivante: comm-visual-identity@ec.europa.eu

© Union européenne, 2021

Print ISBN 978-92-76-30520-0 doi:10.2775/810760 NA-01-21-076-FR-C PDF ISBN 978-92-76-30503-3 doi:10.2775/682 NA-01-21-076-FR-N

#### **Le projet RÉINSERT**

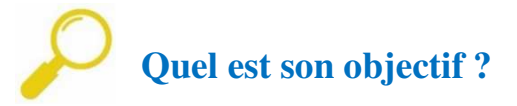

RÉINSERT est un projet de l'Enseignement de promotion sociale cofinancé par le Fonds Social Européen, ayant pour objectifs de lutter contre les discriminations et les ruptures sociales et de favoriser l'insertion ou la réinsertion des détenus et des justiciables.

Il s'agit de mettre à profit la période d'incarcération pour augmenter les compétences, à la fois individuelles, sociales et professionnelles de la personne incarcérée, afin de lui rendre une image de soi améliorée, de participer à son insertion sociale et de la rapprocher de l'accès au marché de l'emploi.

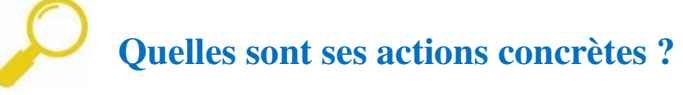

RÉINSERT comporte **4 volets** :

**1) Le volet intra-muros** qui met en place des formations collectives ayant pour objectifs d'augmenter les compétences individuelles, sociales et professionnelles des personnes détenues ainsi que leur seuil d'employabilité.

2) **Le volet extra-muros** qui a pour objectif de concevoir et de déployer toute action permettant aux détenus et aux justiciables de poursuivre, dans l'Enseignement de promotion sociale, un parcours de formation entamé en prison et, le cas échéant, d'en démarrer un en situation « extra-muros ».

3) **La mise en place de situations intermédiaires** qui vise le soutien et l'accompagnement de la personne détenue demandant, à titre individuel, à suivre une formation qui est organisée par l'EPS à l'extérieur de la prison.

4) **Les ateliers de pédagogie personnalisée (APP)** qui ont pour mission d'accompagner pédagogiquement les détenus (qui, par exemple, n'ont pas accès aux cours collectifs) et de les aider à construire un projet professionnel et de formation, d'évaluer leurs connaissances et leurs compétences, d'identifier leurs besoins en termes de formation, d'élaborer un parcours de formation individualisé, de soutenir leurs apprentissages, d'apporter les remédiations nécessaires, de préparer de futurs tests d'admission, etc.

#### **Y a-t-il des obligations liées à un projet financé par un fonds européen ?**

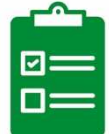

Oui, l'établissement scolaire est dans l'obligation de faire la **publicité** du fonds reçu par la pose d'**affiches** spécifiques dans les couloirs et les locaux administratifs de l'école et de la prison. De même, nous demandons d'apposer le **logo** avec la mention du soutien européen sur un maximum de documents remis aux étudiants (syllabi…).

Enfin, certaines obligations existent également quant à la justification des périodes prestées tant en ce qui concerne les enseignants (**listes de présences signées à chaque cours**…) que la direction de l'établissement scolaire (**transmission de bases de données participants**, etc.).

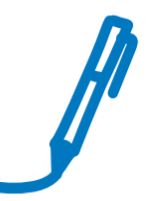

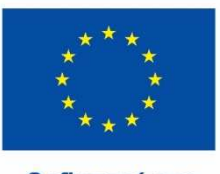

Cofinancé par l'Union européenne

# Puion européenne **JBC** Cofinancé

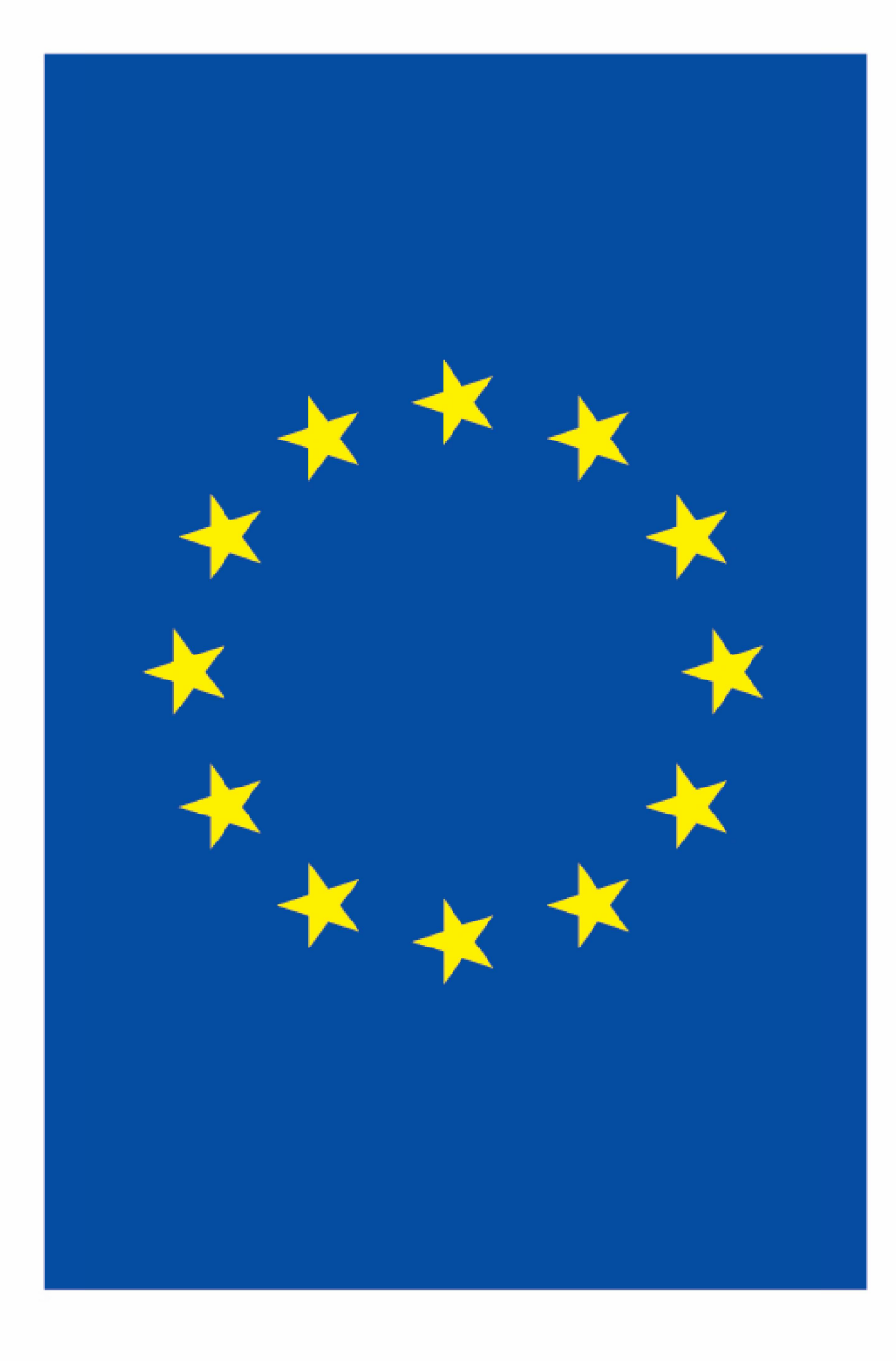

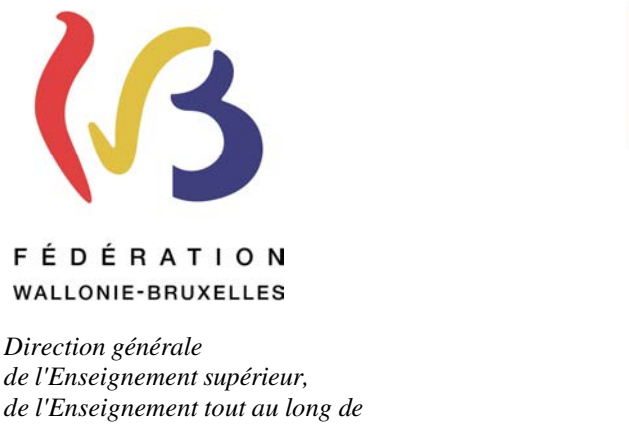

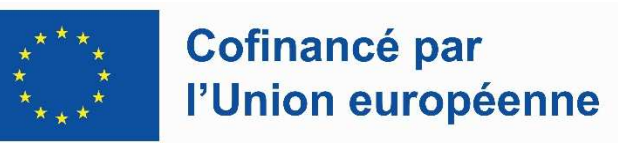

Bruxelles, le 24 novembre 2023

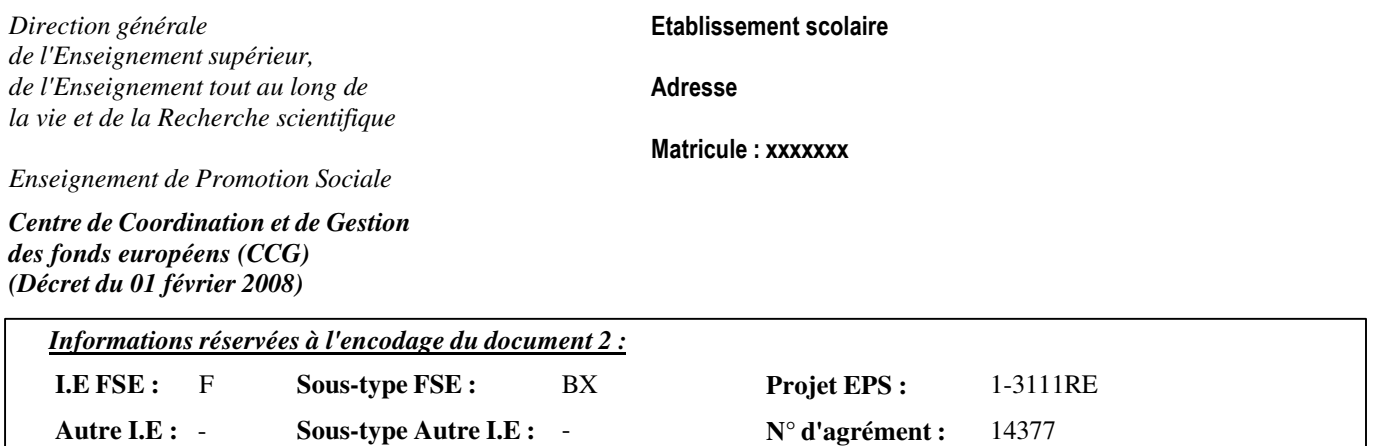

Nos références : PR/AF/14377/27/01/2022/24/11/2023

#### **OBJET : Programme Fonds Social Européen (F.S.E.) : période 2021 - 2027**

Madame la Directrice, Monsieur le Directeur,

En sa séance du xx/xx/20xx, le CCG a examiné votre demande d'agrément dans le cadre du programme FSE+ et a accepté :

- Projet EPS: *1-3111RE*
- Date de début : *08/03/2022*  Date de fin : *31/03/2022*
- N° Administratif : *520*  Code UE : *730606U11D2*  EPT : *NON*
- Intitulé de la formation : *INITIATION A LA LANGUE FRANCAISE EN SITUATION UE1*
- Partenaire ou agent engagé : *Prison de Haren*

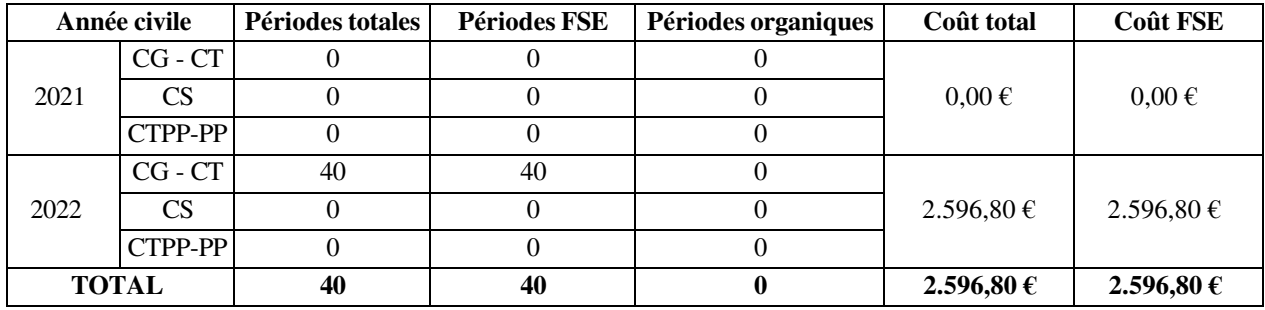

J'attire votre attention sur le fait que le financement de cette organisation est subordonné au respect des prescriptions européennes et de toutes les dispositions réglementaires applicables à l'Enseignement de Promotion Sociale, notamment celles prévues dans la circulaire XXXX du XX/XX/20XX relative aux actions européennes.

Pour rappel, la circulaire XXXX du XX/XX/20XX prévoit :

- Le renvoi, dans les délais impartis, de l'annexe 3 de confirmation ou d'annulation de l'action (ci-jointe) dûment complétée;
- L'inscription, au premier 10ème de la formation, d'un nombre de participants égal ou supérieur à 6;
- (possibilité de comptabiliser des participants jusqu'au 5°/10° de la formation uniquement si le participant se montre régulier pour la suite de la formation) ;
- Les inscrits sont réputés éligibles par leur situation de détenus (de 18 à 65 ans).

Je vous prie d'agréer, Madame la Directrice, Monsieur le Directeur, l'expression de ma considération distinguée.

Pour le Président du CCG,